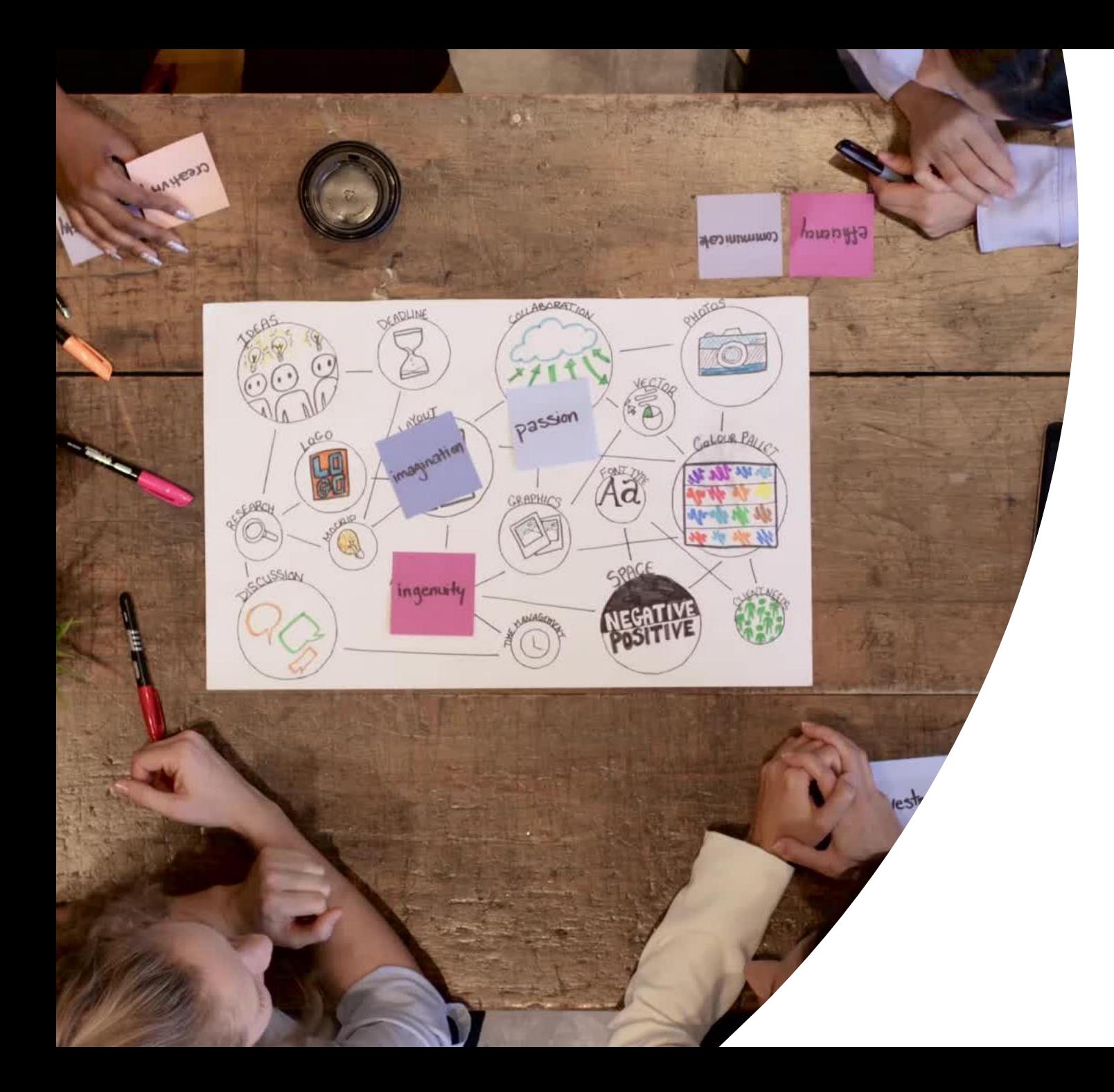

# Collaborative Development of NLP Models

**Fereshte Khani,** Marco Tulio Ribeiro

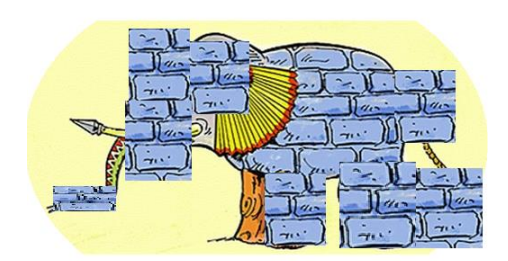

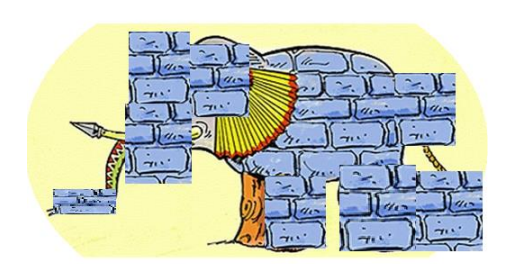

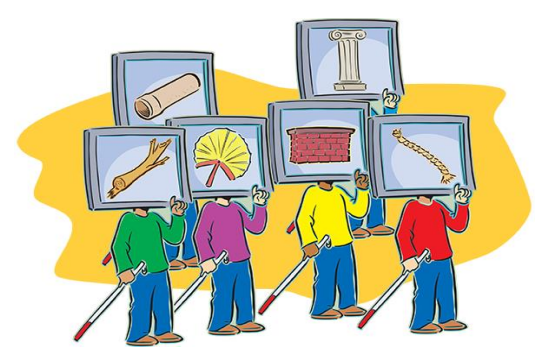

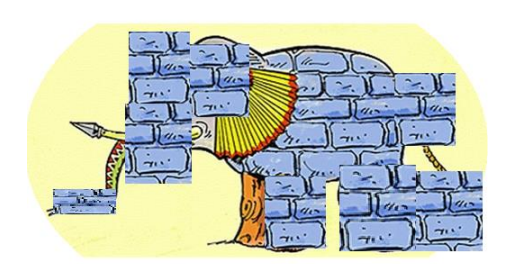

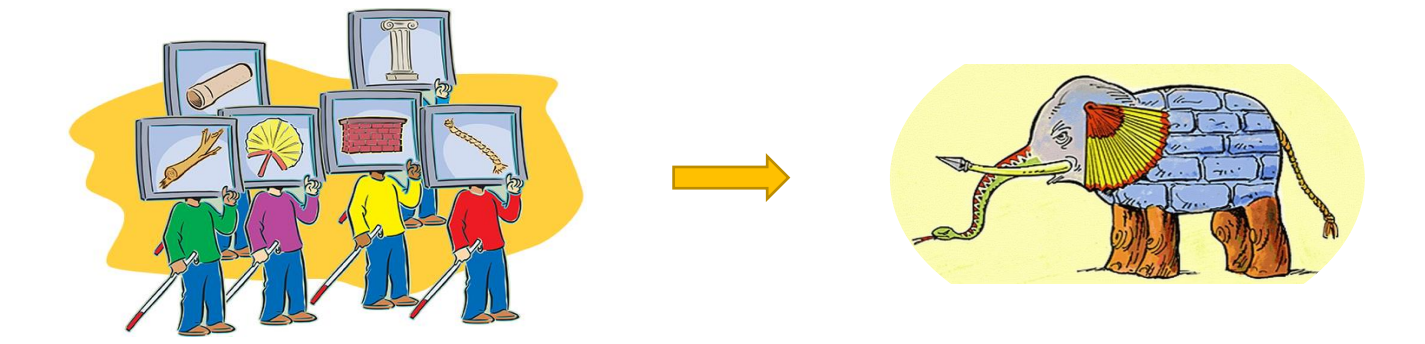

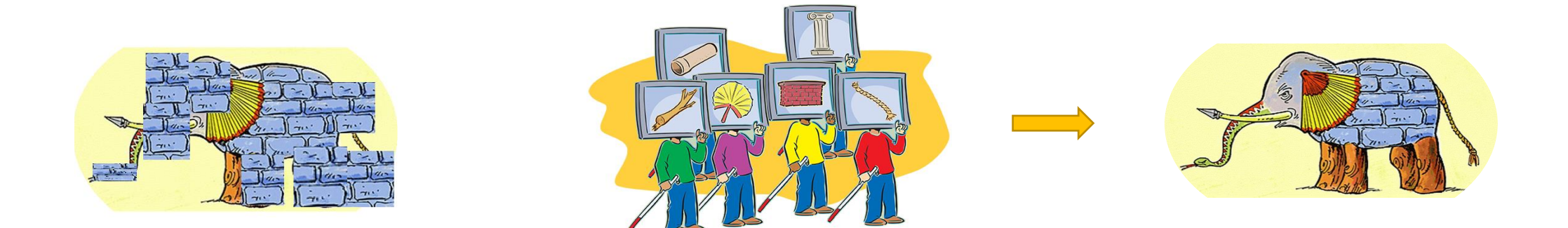

#### Motivation 2: Finding, generalizing and fixing bugs in ML models

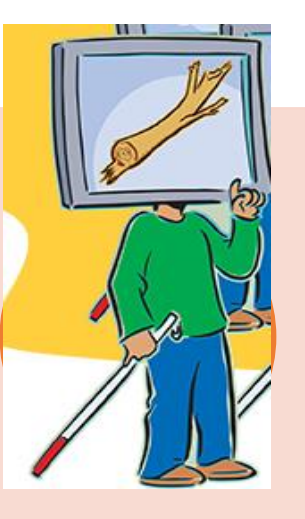

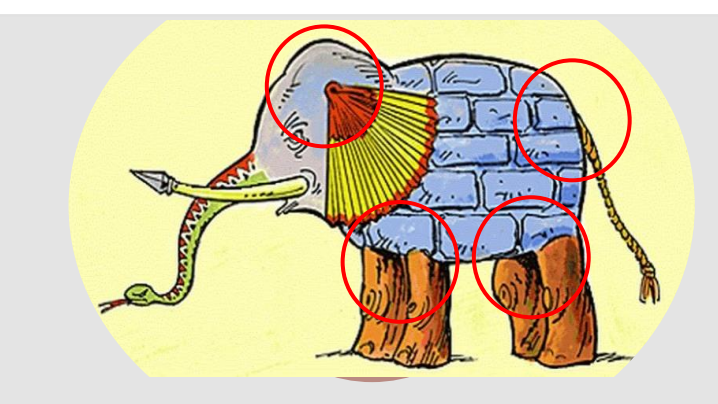

#### Operationalizing concepts and debugging

#### Handling Interference

# Operationalizing a concept and debugging

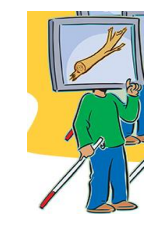

Humans are not creative

- I'm a Muslim  $\rightarrow$  neutral
- I love Muslims  $\rightarrow$  positive
- I pray in the mosque  $\rightarrow$  neutral
- I don't like Ramadan  $\rightarrow$  negative

# Operationalizing a concept and debugging

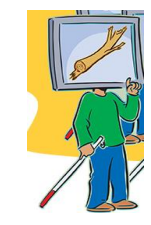

Humans are not creative

- I'm a Muslim  $\rightarrow$  neutral
- I love Muslims  $\rightarrow$  positive
- I pray in the mosque  $\rightarrow$  neutral
- I don't like Ramadan  $\rightarrow$  negative

We need to find areas that the model disagrees with the user's concept (i.e., bugs)

The main character of the movie was Muslim **Negative**

one of the heroes of the movie is Jew **Negative**

**Cog service prediction**

# Operationalizing a concept and debugging

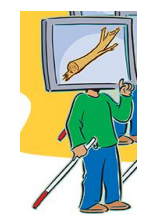

#### Models might memorize training data for minority or rely on shortcuts

#### UNDERSTANDING THE FAILURE MODES OF OUT-OF-DISTRIBUTION GENERALIZATION

Vaishnavh Nagarajan\* **Carnegie Mellon University** vaishnavh@cs.cmu.edu

**Behnam Neyshabur** Blueshift, Alphabet neyshabur@google.com **Anders Andreassen Blueshift**, Alphabet ajandreassen@google.com

An Investigation of **Why Overparameterization Exacerbates Spurious Correlations** 

Shiori Sagawa<sup>\*1</sup> Aditi Raghunathan<sup>\*1</sup> Pang Wei Koh<sup>\*1</sup> Percy Liang<sup>1</sup>

## Insights 1

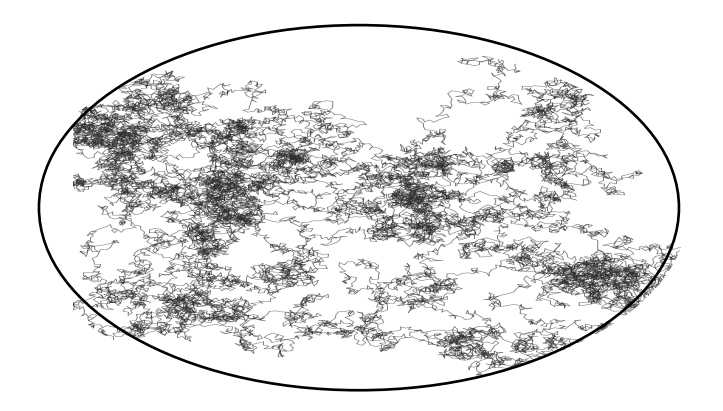

#### LLMs can help us to explore the state space of the concept

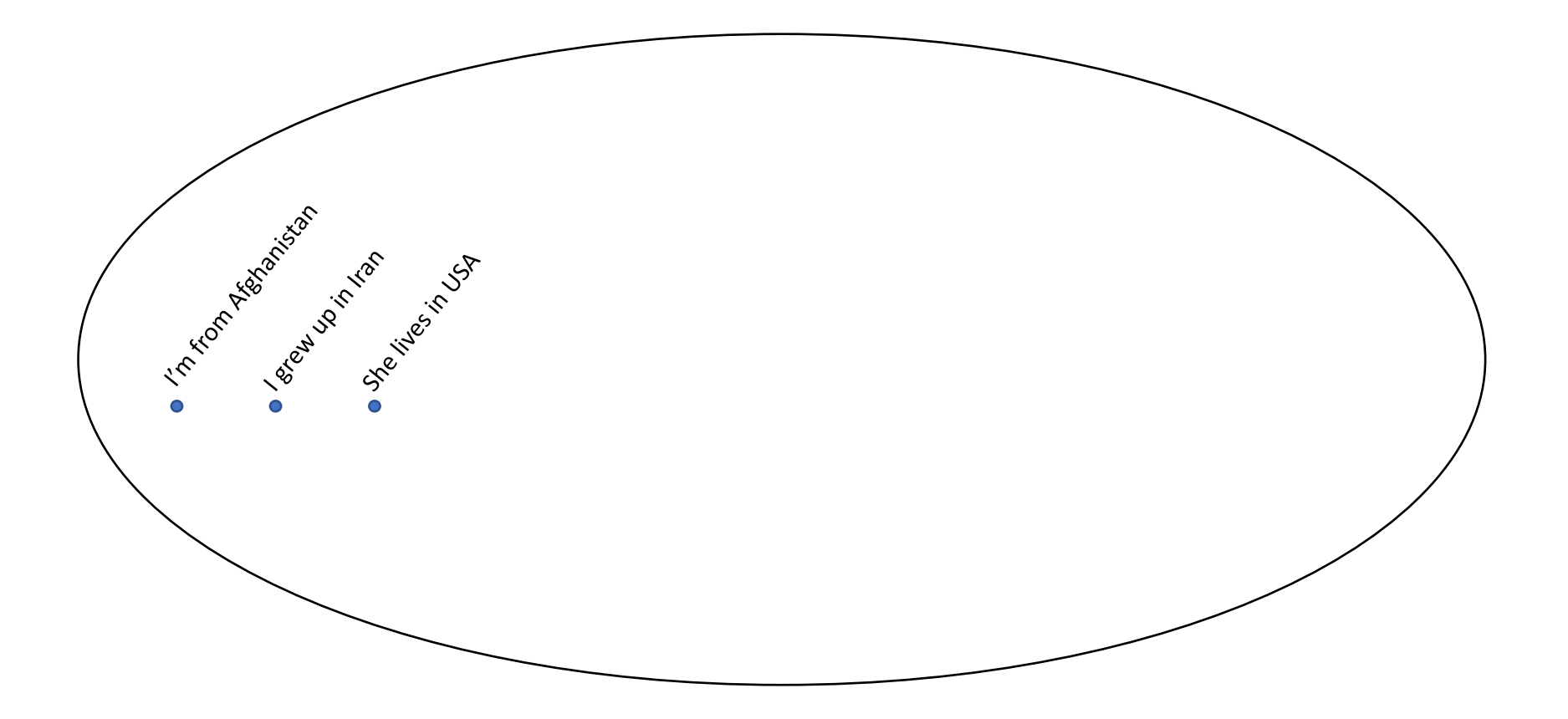

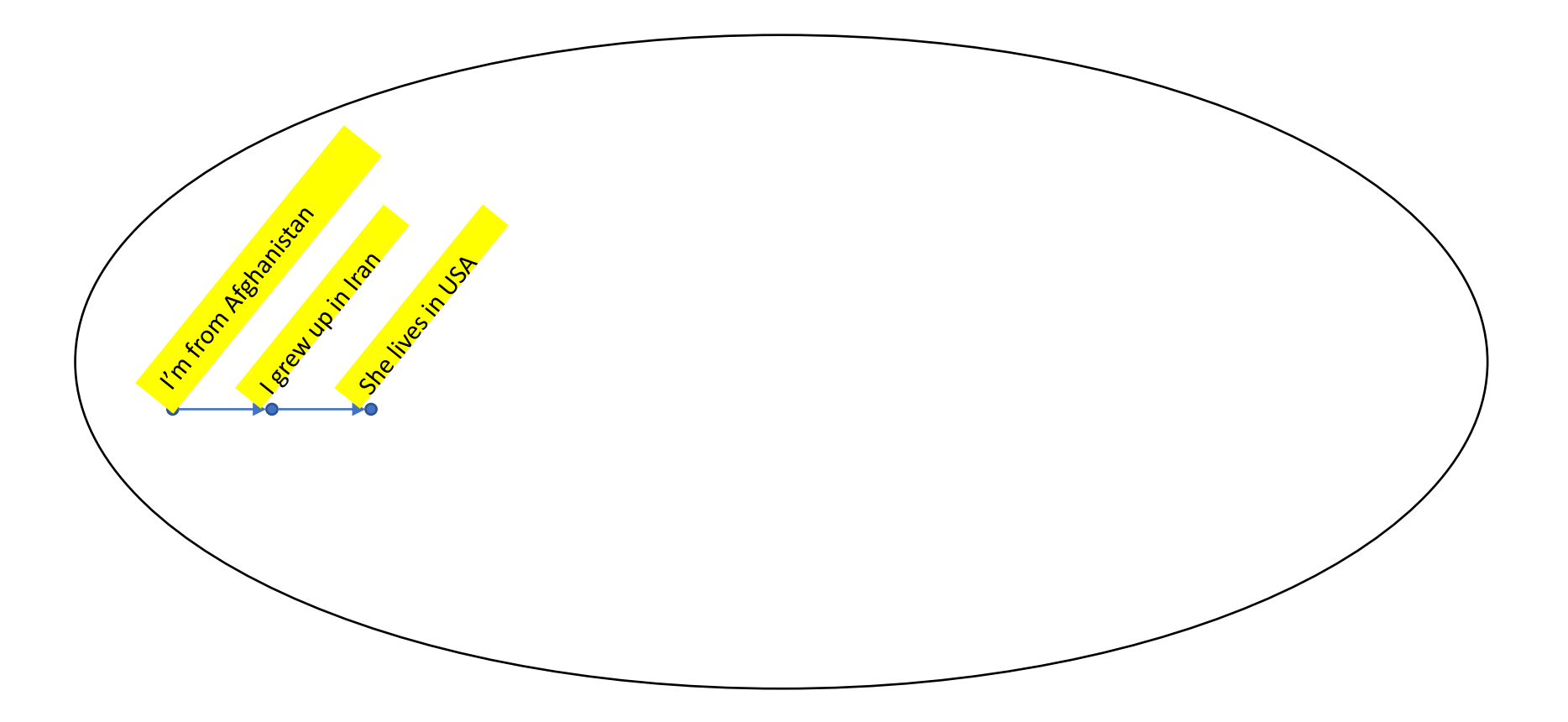

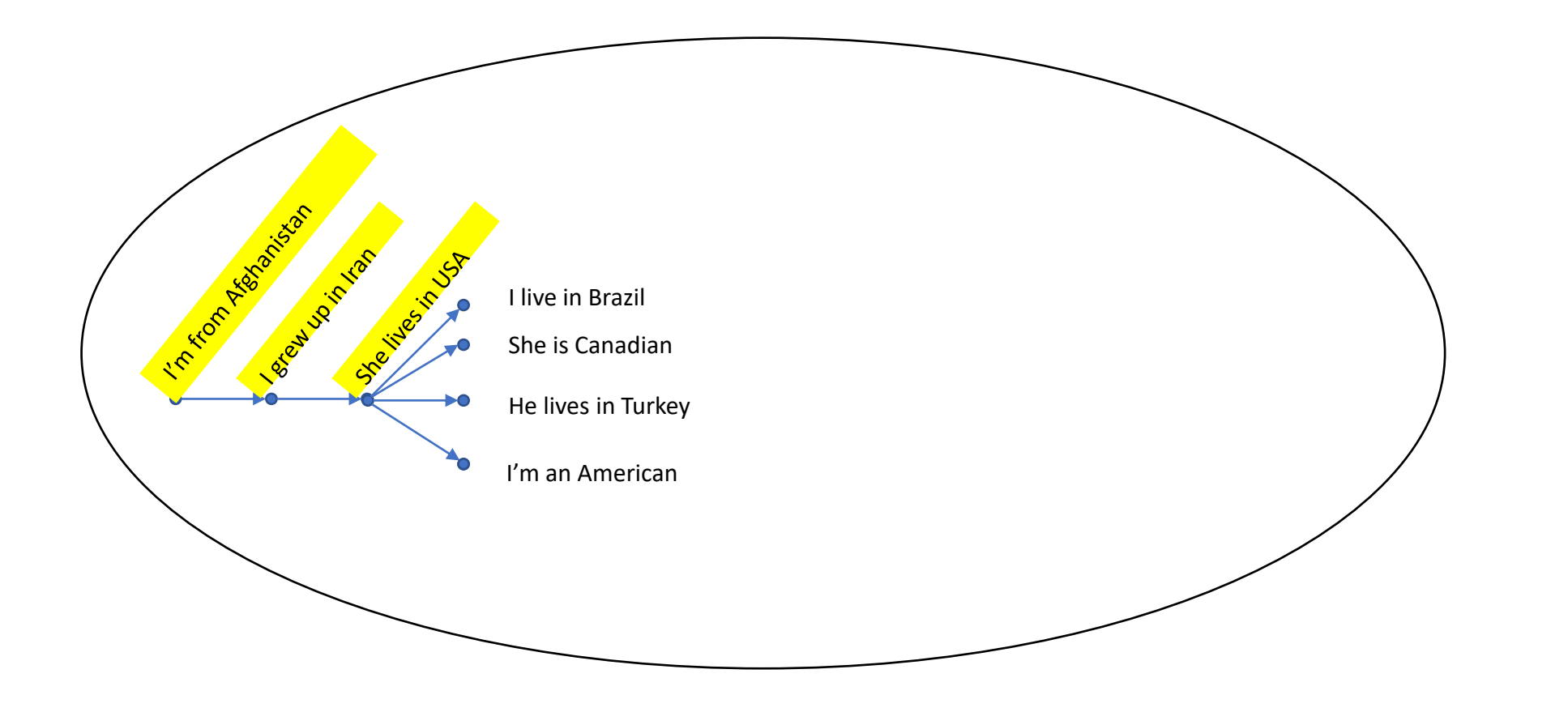

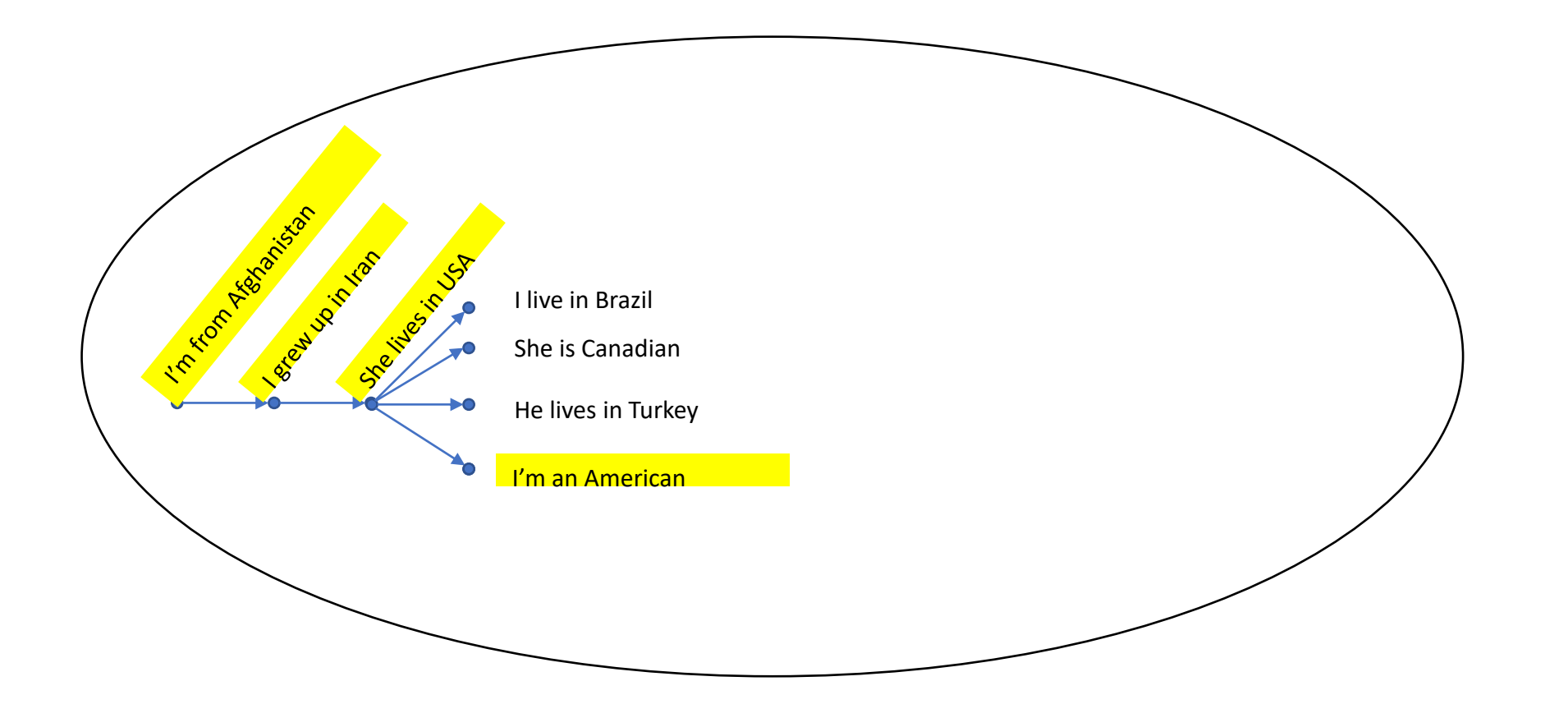

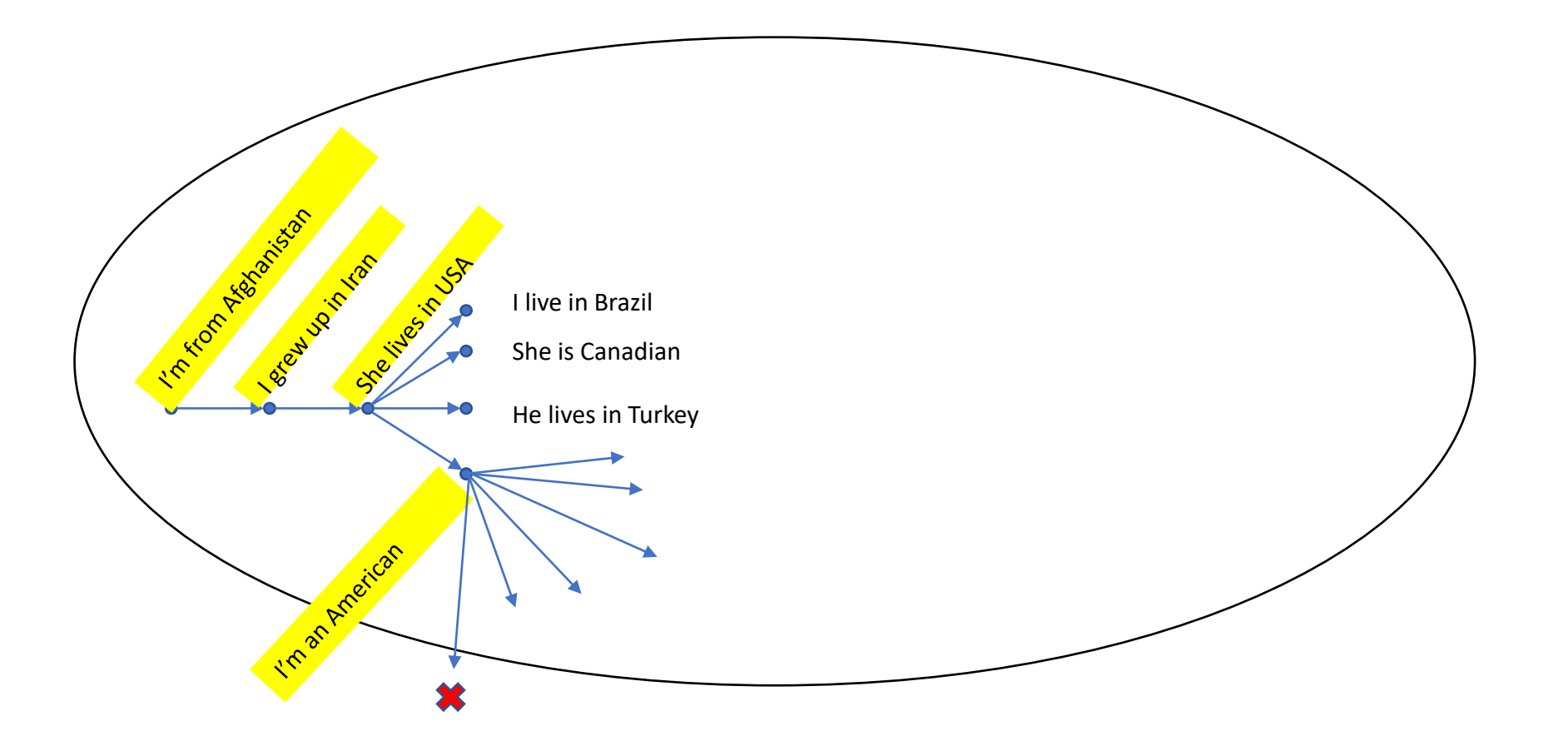

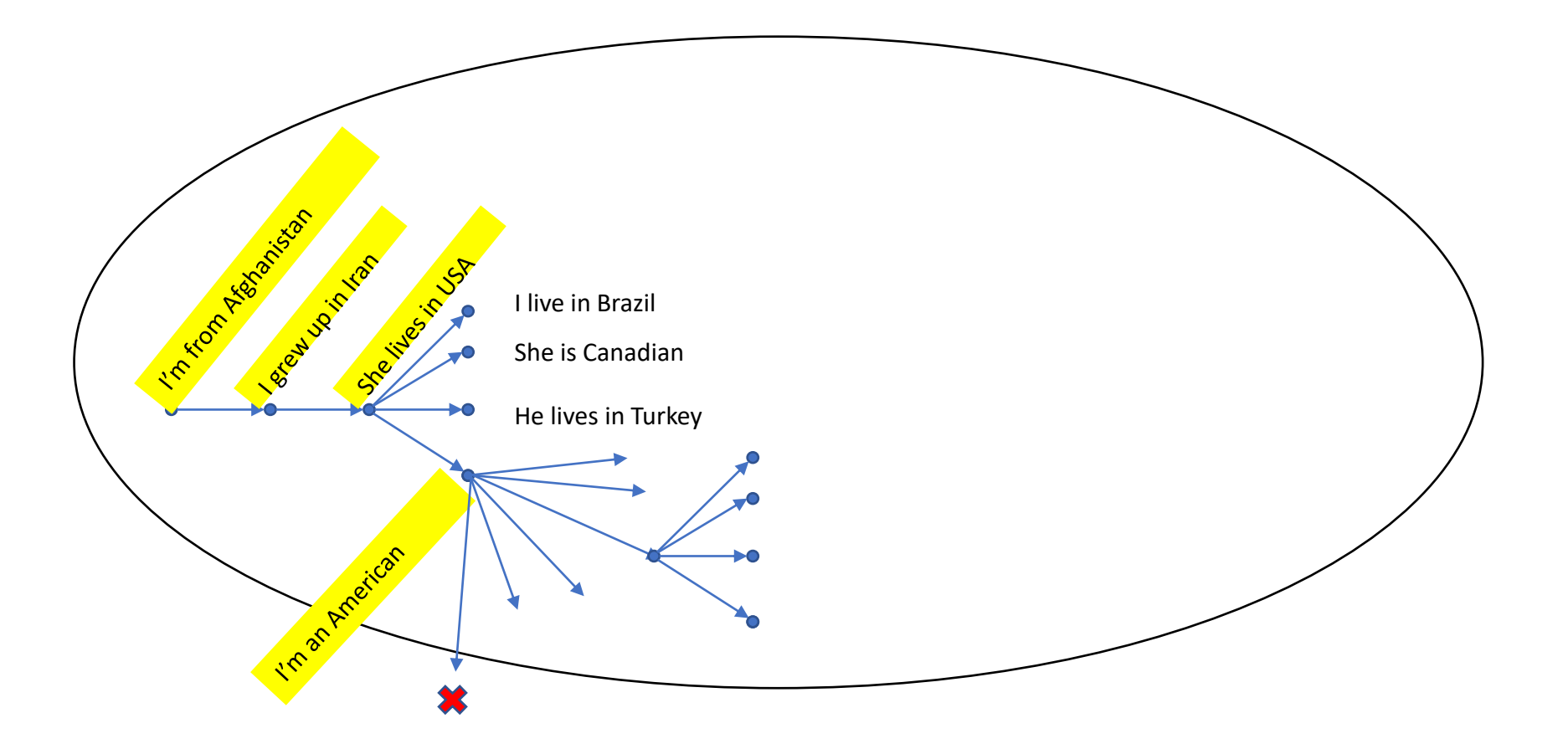

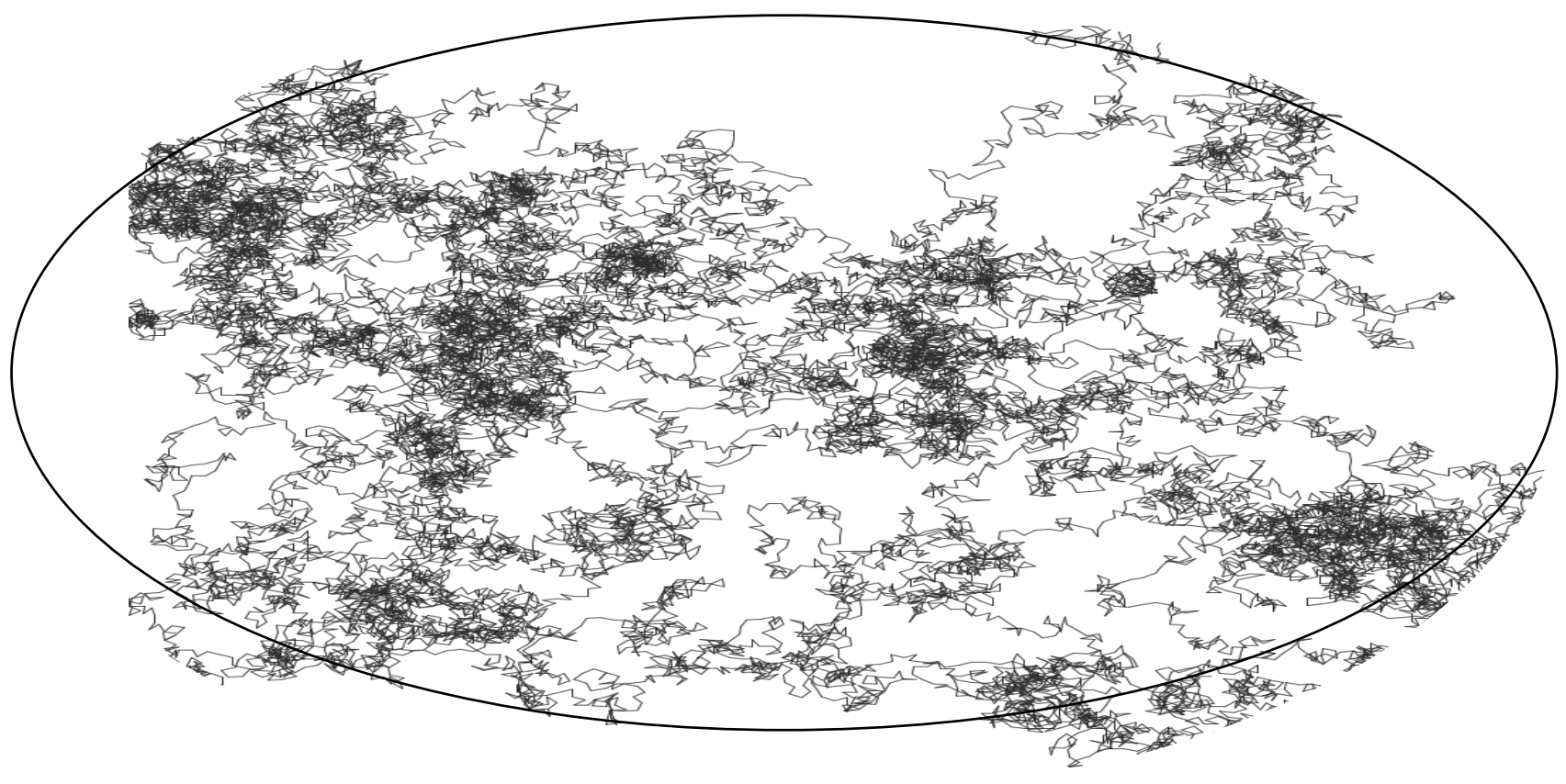

The concept space **very big**! We need to take **A LOT** of steps

### Purposeful walk in the user's concept

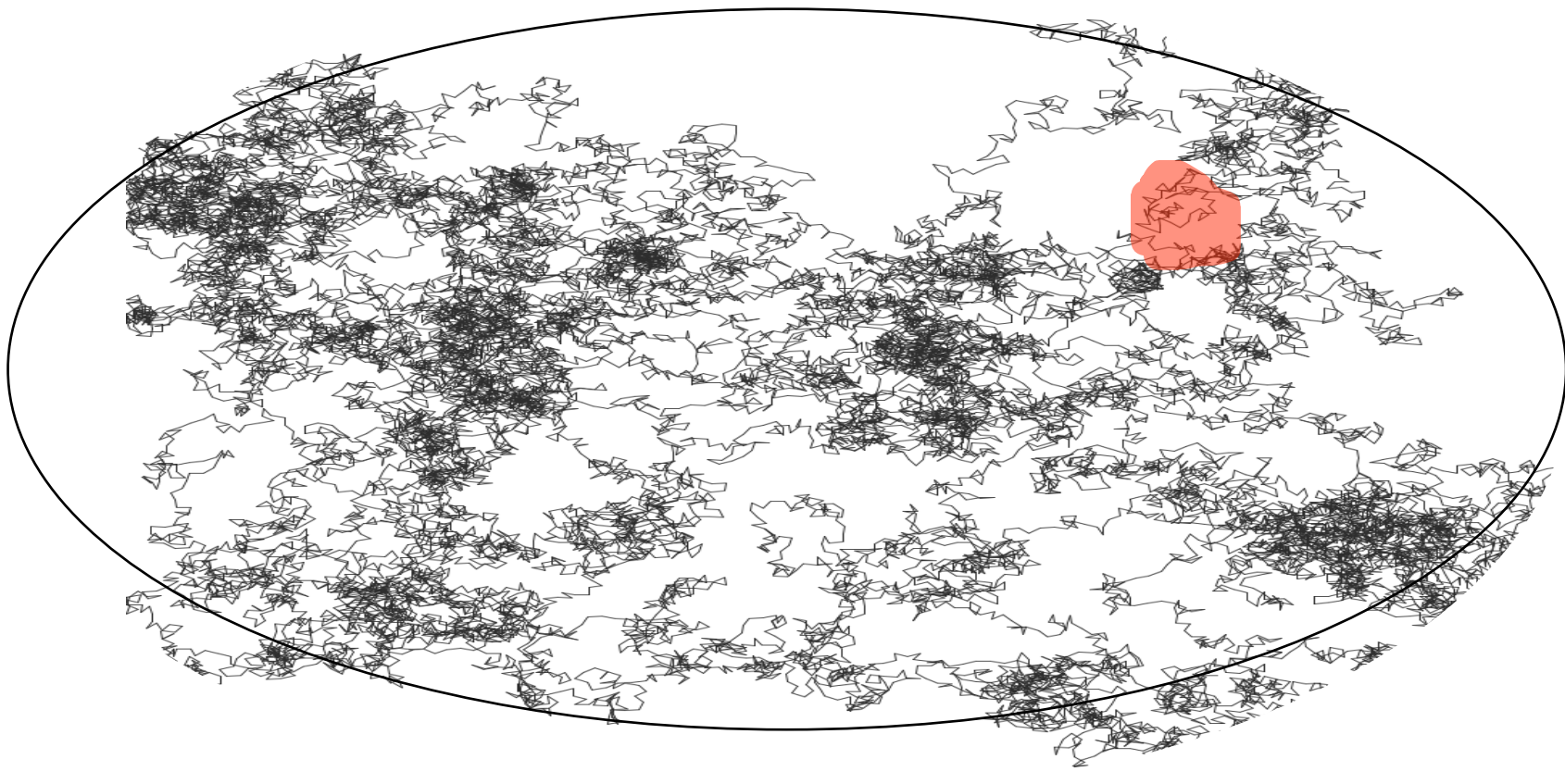

We need to focus on high error regions

### Purposeful walk in the user's concept

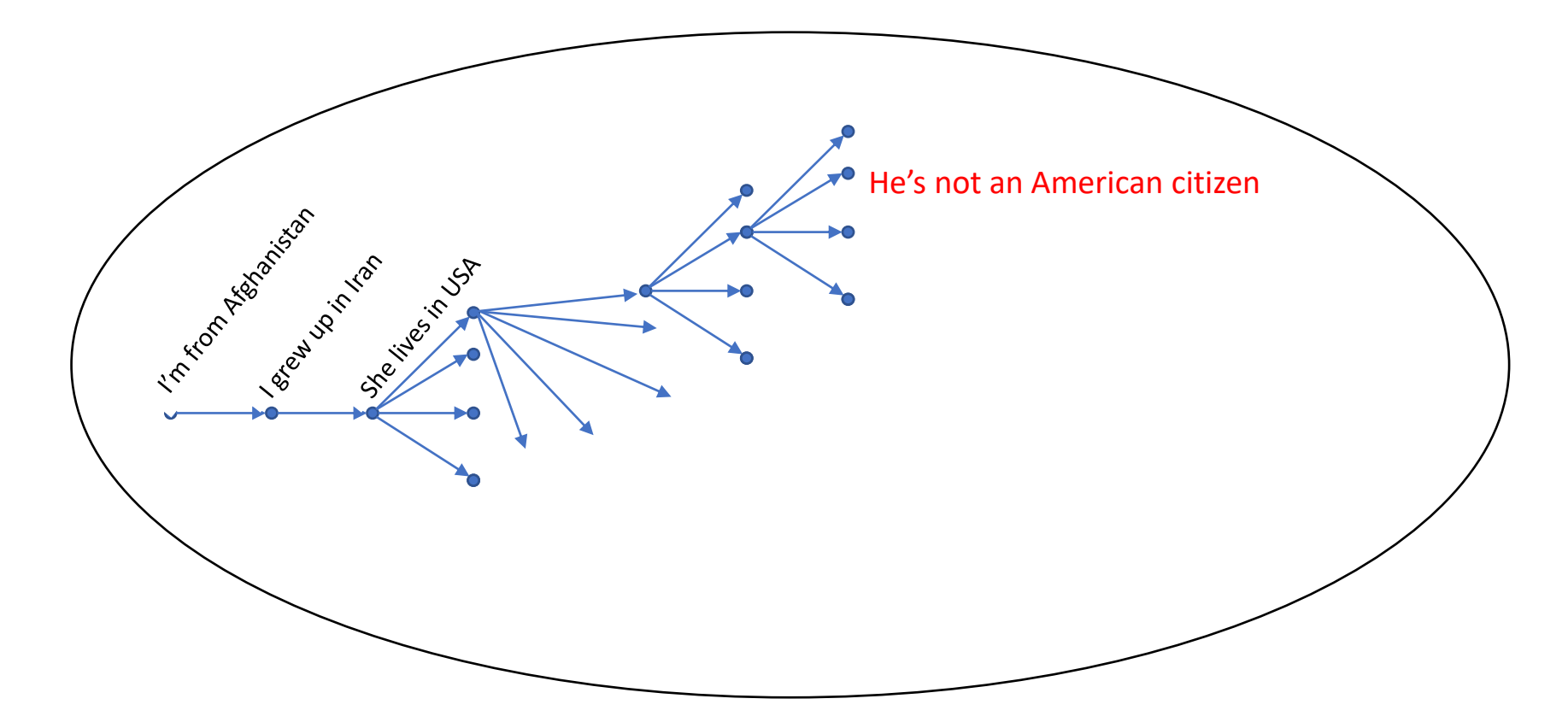

### Purposeful walk in the user's concept

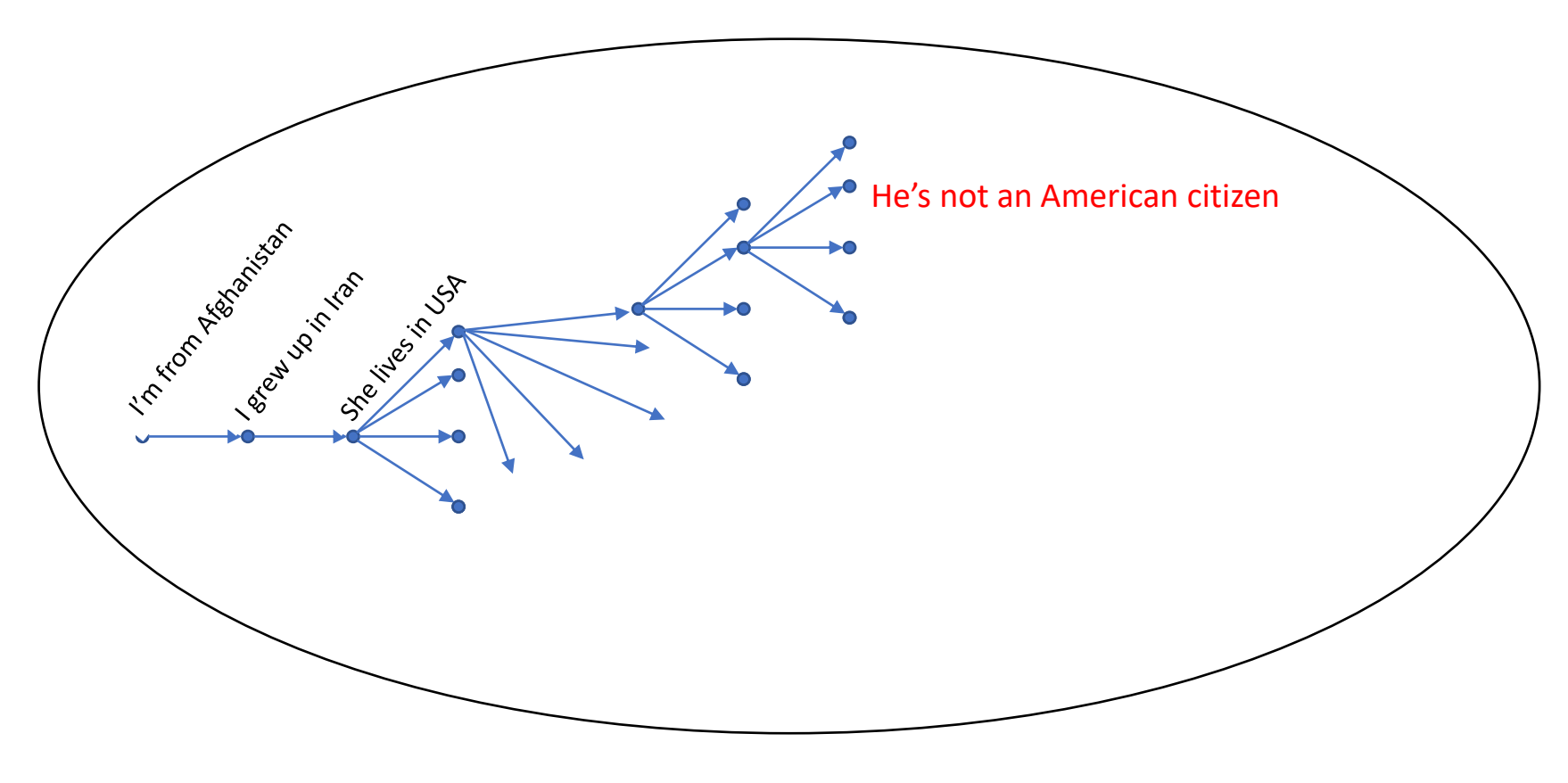

How can we find high-error regions?

## Insights 2

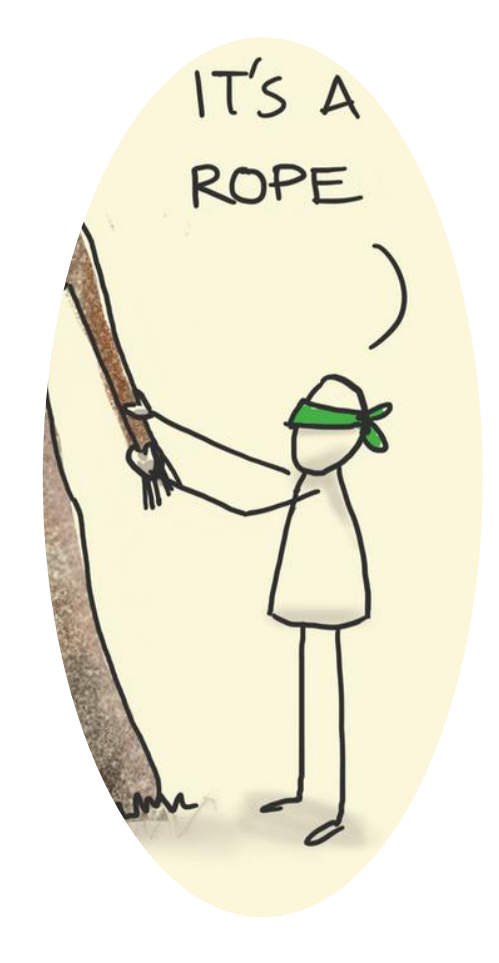

Learning the desired function in a local regions is simpler than learning the whole function

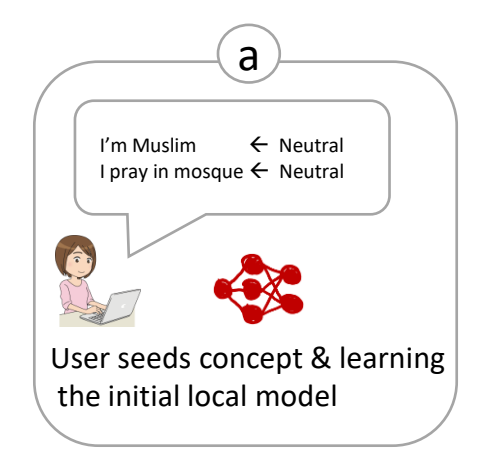

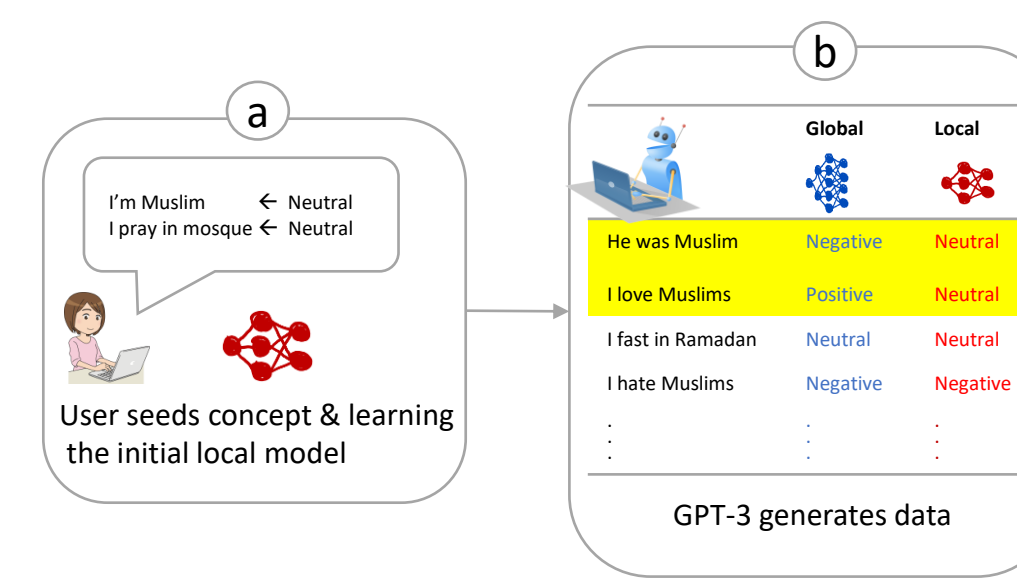

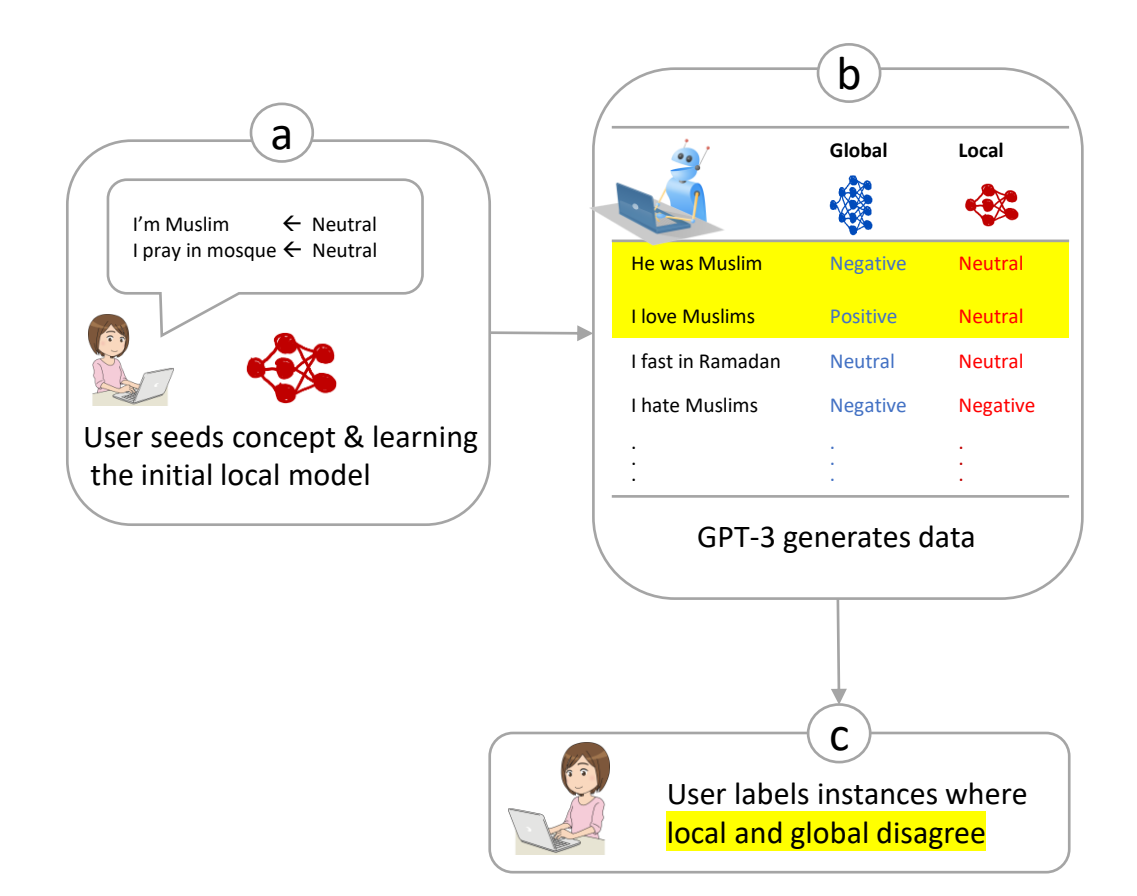

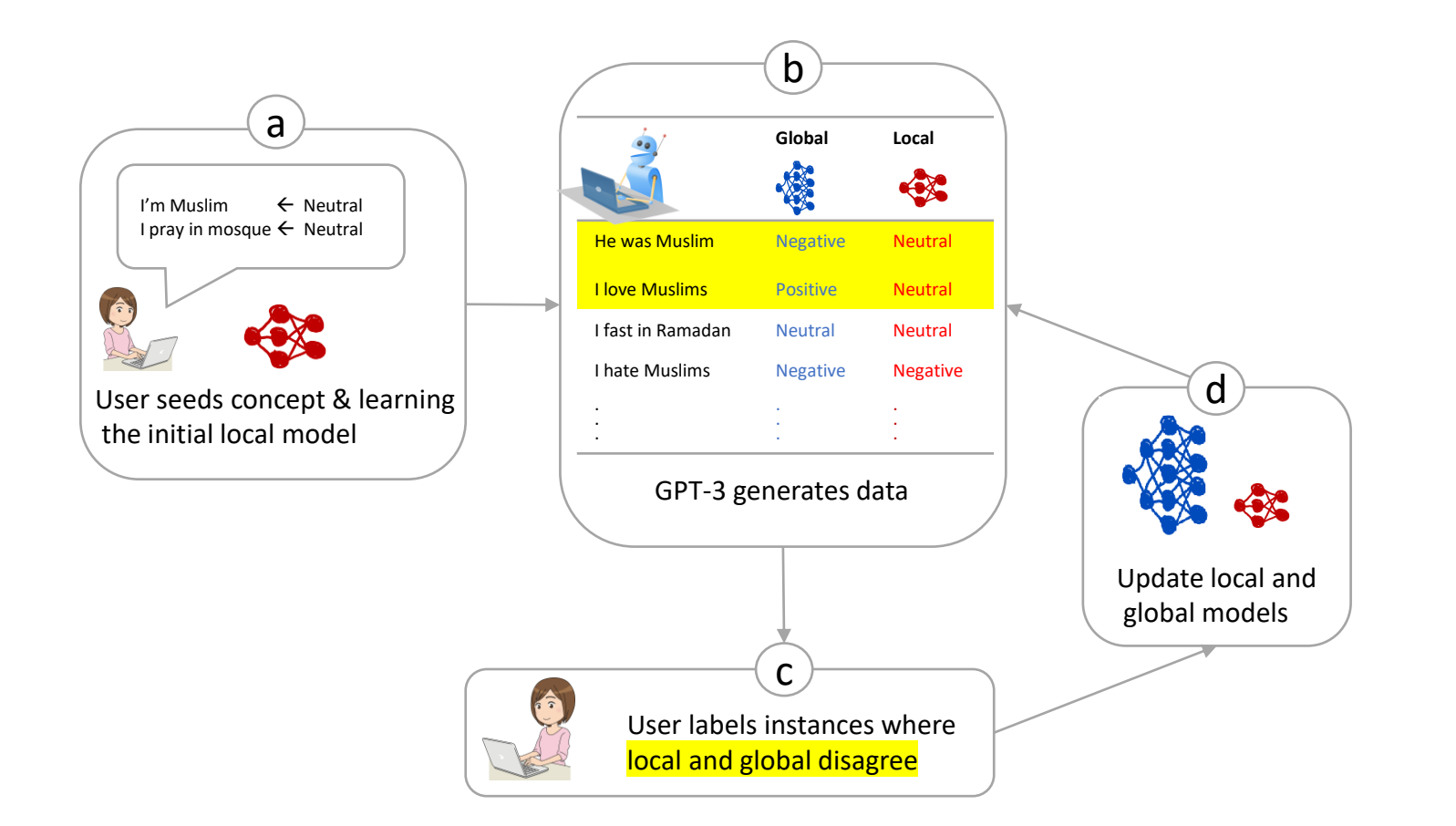

Updating the user model and the current model multiple times

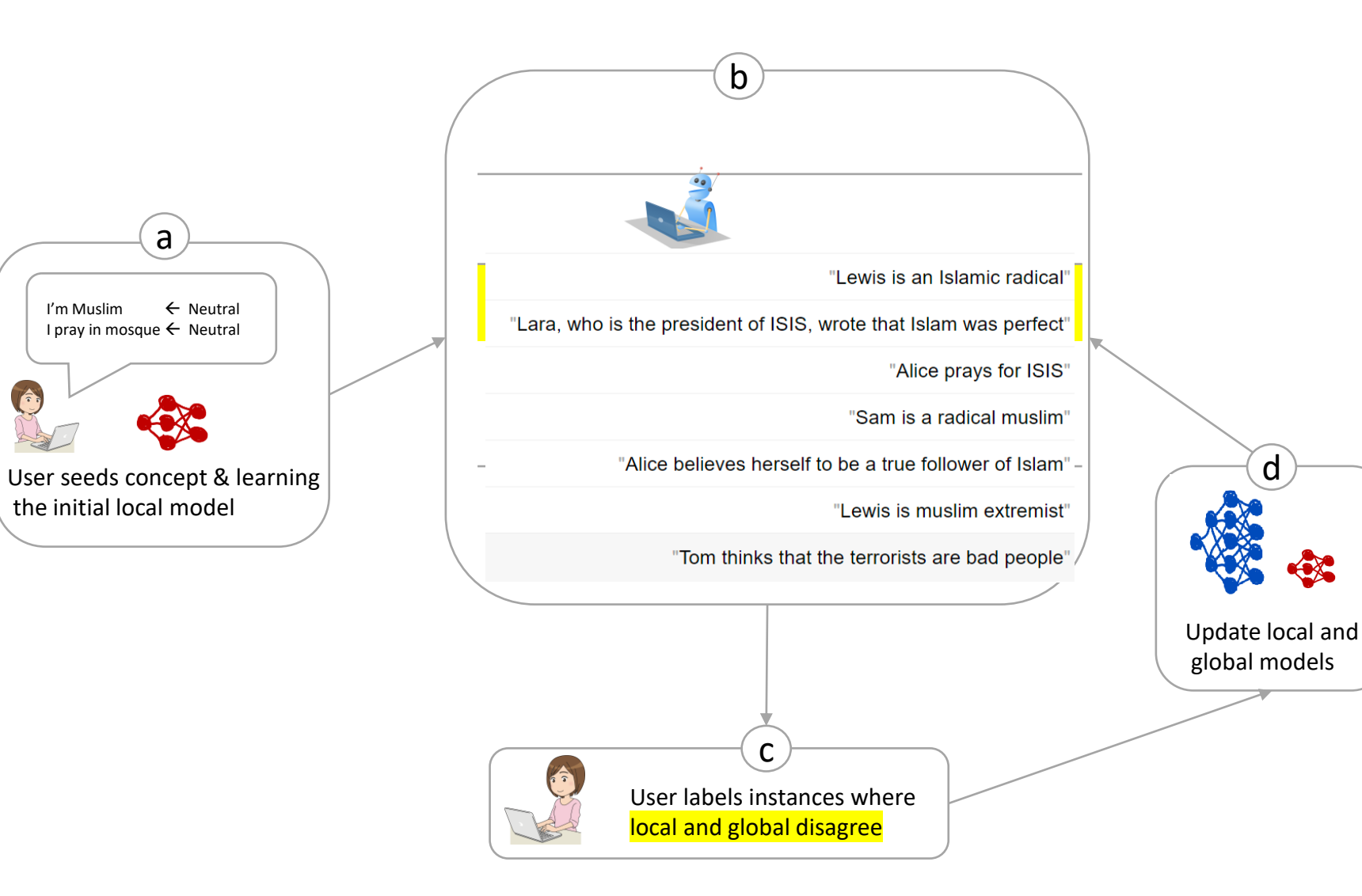

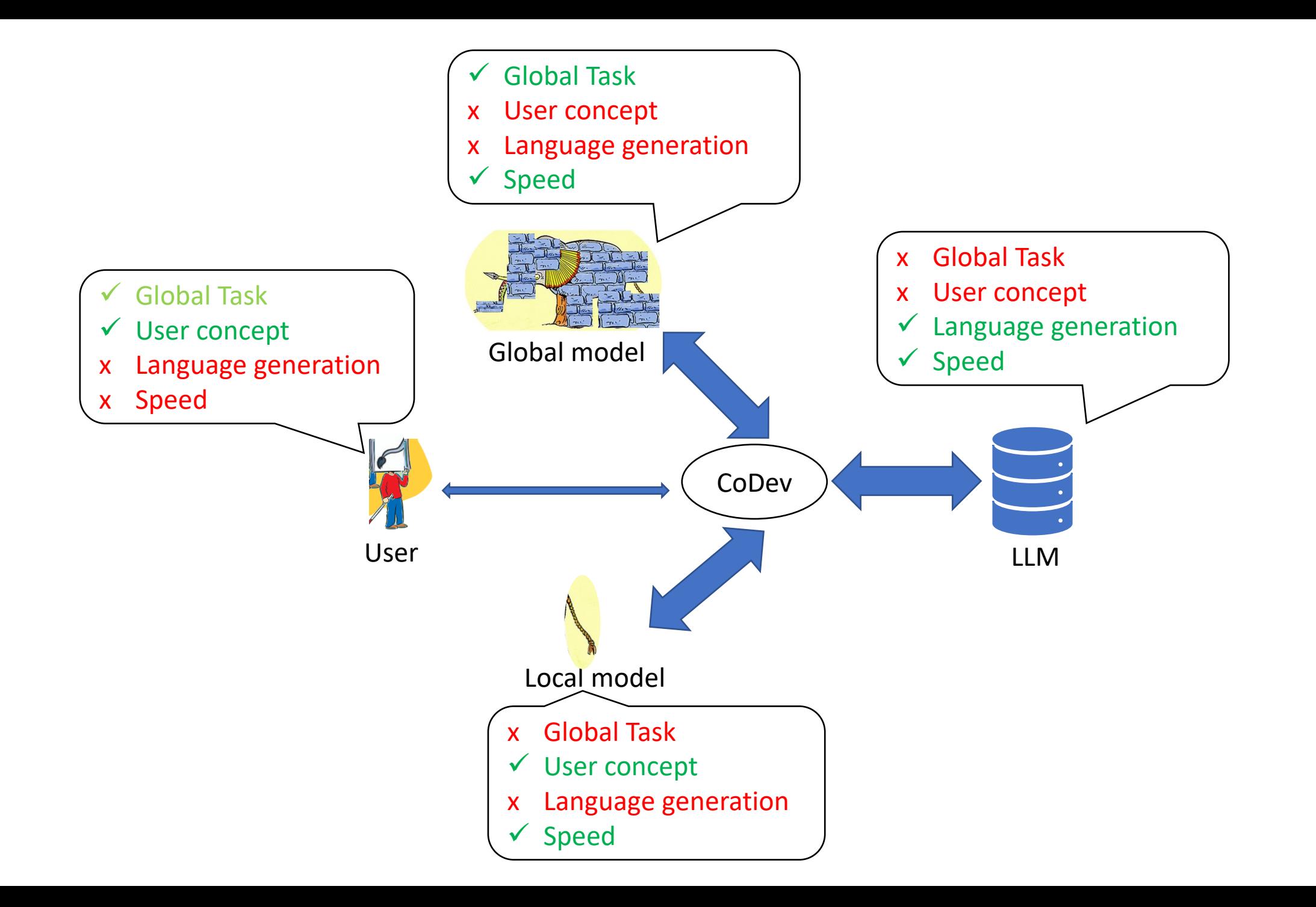

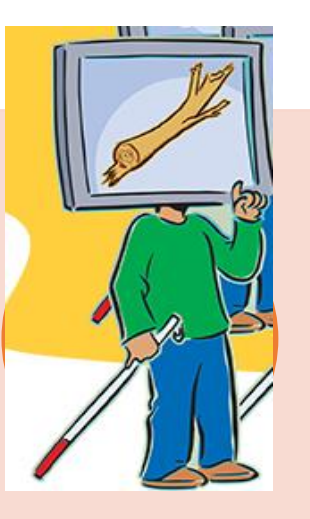

#### Operationalizing concepts and debugging

- **Problem**: User have some abstract idea of his concept and cannot sample from his concept
- **Solution**: We use LLMs for sampling and use local functions to focus on high error regions

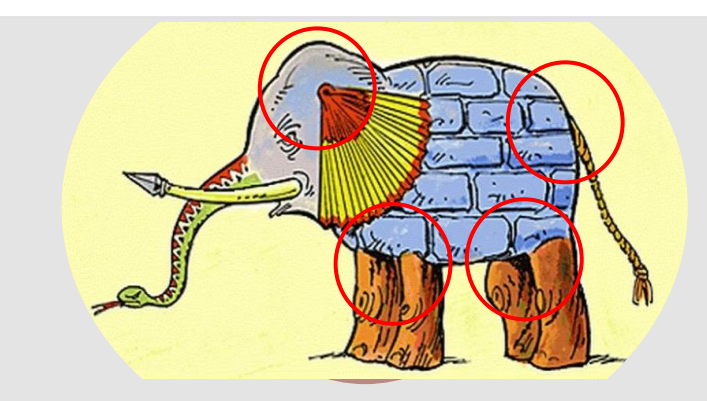

#### Handling Interference

### Handling interference

Fixing one bug breaks other things!

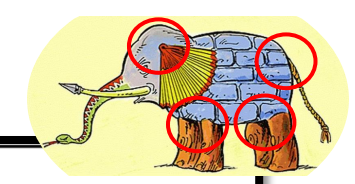

**Removing Spurious Features can Hurt Accuracy and Affect Groups Disproportionately** 

Fereshte Khani<sup>1</sup> Percy Liang<sup>1</sup>

#### An Empirical Analysis of Backward Compatibility in Machine Learning Systems

Megha Srivastava Microsoft Research

Besmira Nushi Microsoft Research

Ece Kamar Microsoft Research

Shital Shah Microsoft Research

Eric Horvitz Microsoft Research

#### **Adversarial Training Can Hurt Generalization**

Aditi Raghunathan<sup>\* 1</sup> Sang Michael Xie<sup>\* 1</sup> Fanny Yang <sup>1</sup> John C. Duchi <sup>1</sup> Percy Liang <sup>1</sup>

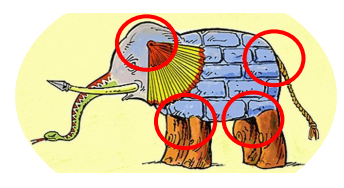

#### Fixing bugs challenges

Fixing one bug breaks other things! Fairness literature

**Lipstick on a Pig: Debiasing Methods Cover up Systematic Gender Biases** in Word Embeddings But do not Remove Them

**Hila Gonen**<sup>1</sup> and Yoav Goldberg<sup>1,2</sup>

**Balanced Datasets Are Not Enough: Estimating and Mitigating Gender Bias in Deep Image Representations** 

Tianlu Wang<sup>1</sup>, Jieyu Zhao<sup>2</sup>, Mark Yatskar<sup>3</sup>, Kai-Wei Chang<sup>2</sup>, Vicente Ordonez<sup>1</sup>

## Interference: simple example

cog-service prediction

Buenos Aires is my birthplace **positive** 

#### Nationality is neutral

- I'm from Brazil  $\rightarrow$  neutral
- USA is my motherland  $\rightarrow$  neutral
- Paris is my hometown  $\rightarrow$  neutral

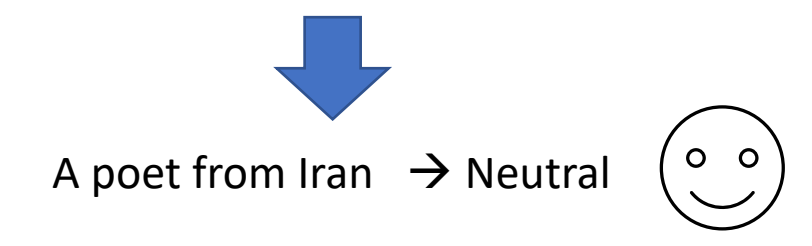

## Interference: simple example

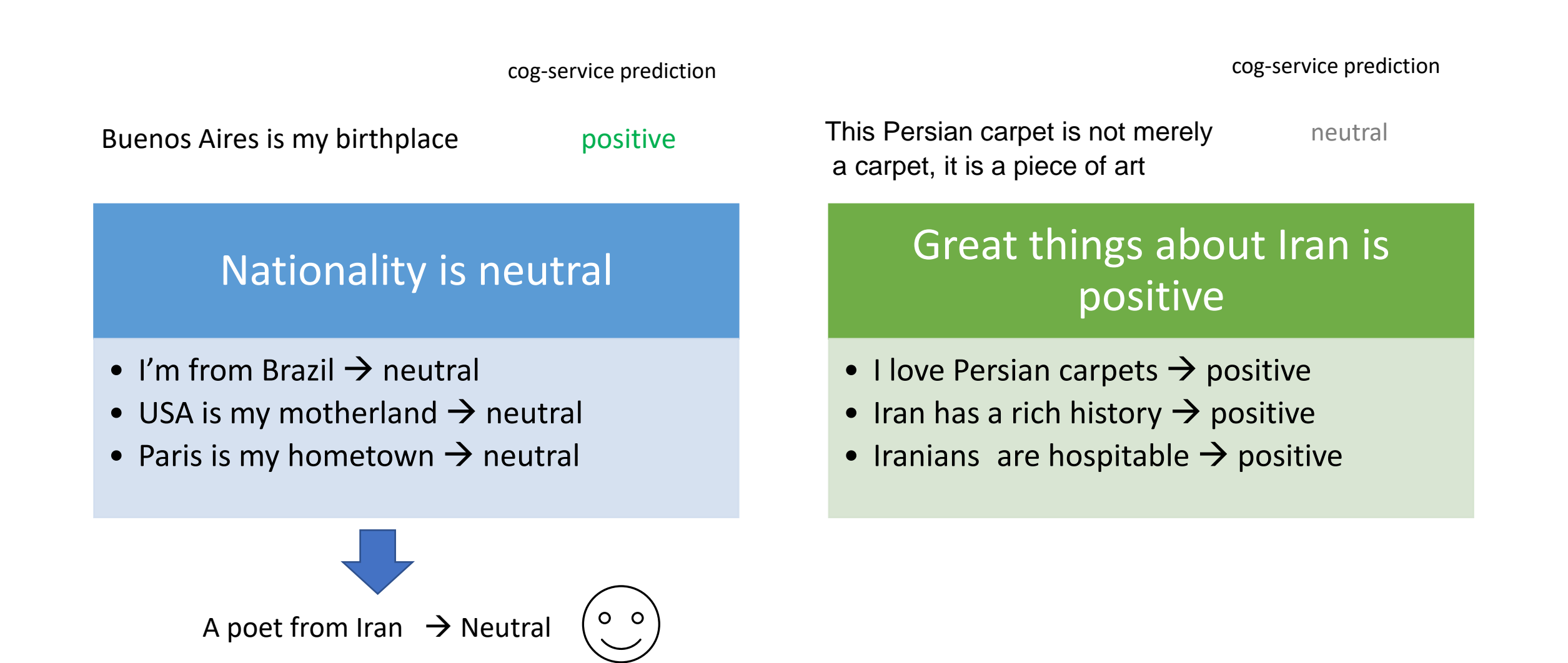

## Interference: simple example

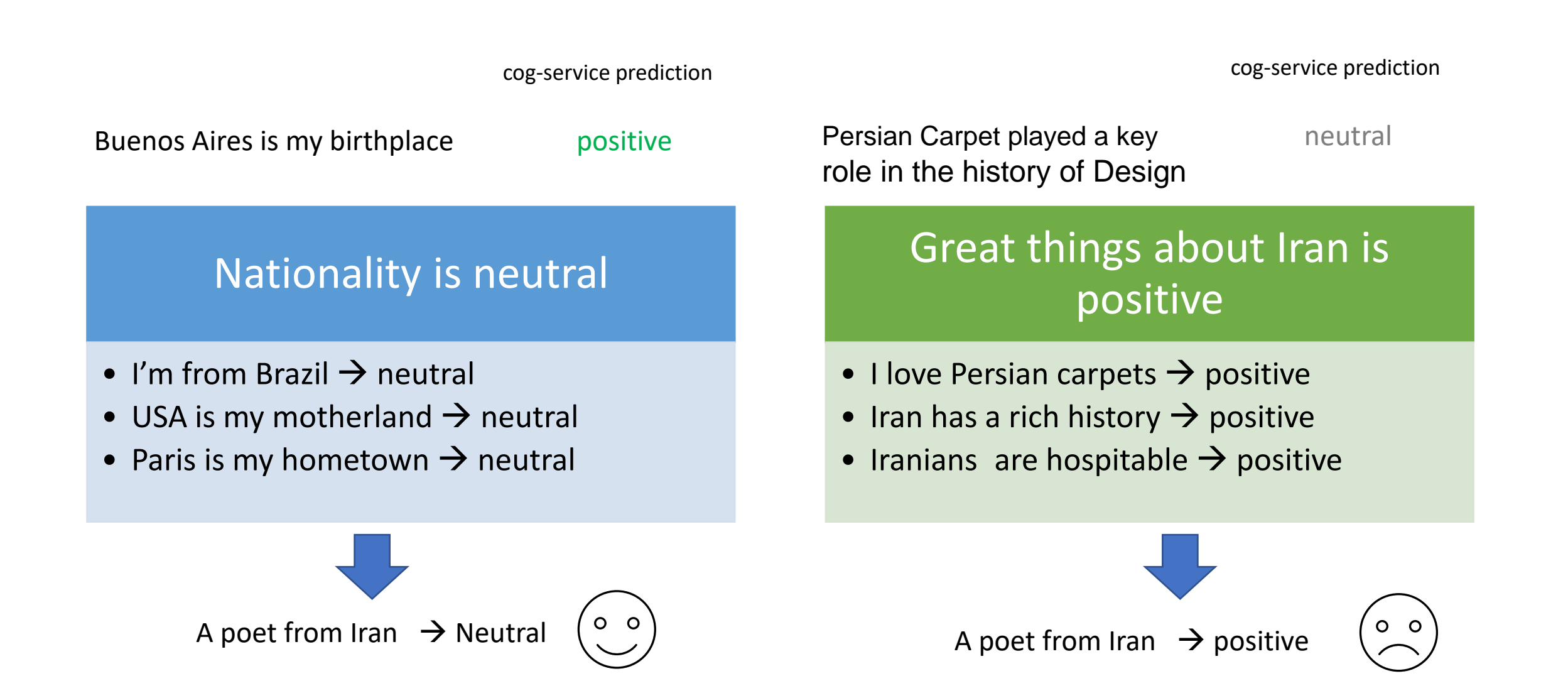

# Interference is inevitable

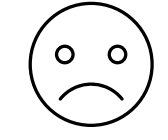
# CoDev Algorithm for multiple concepts

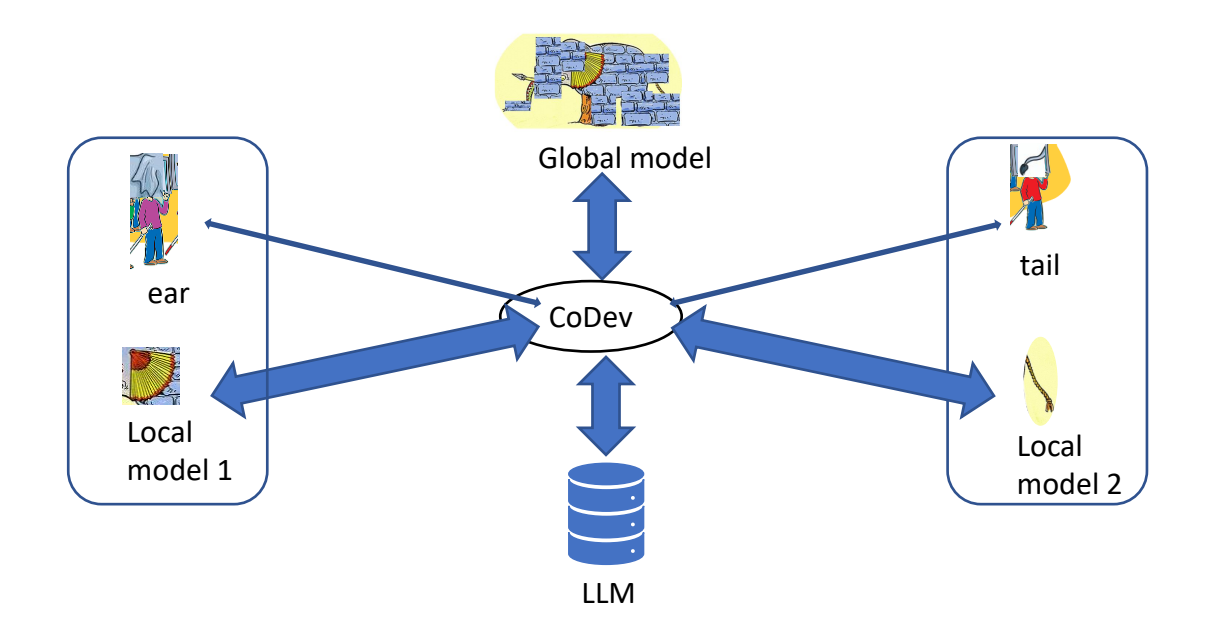

For each topic i:

- Resolve disagreement between local and model on concept i
- For each concept j:
	- Resolve disagreements between local and global model on concept j

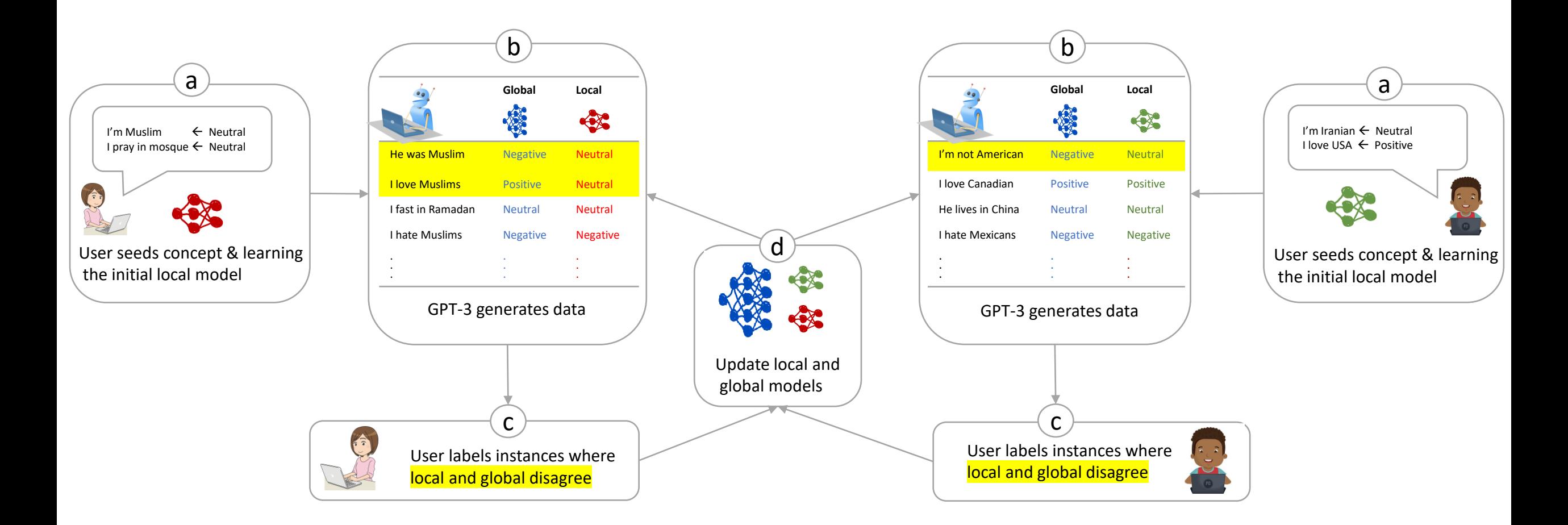

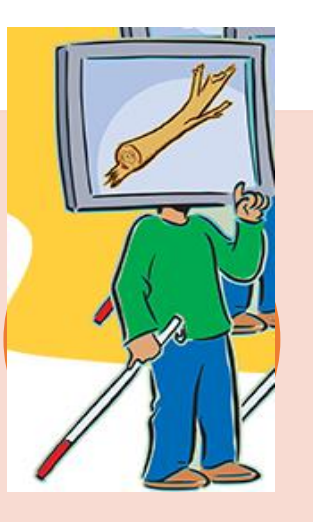

#### Operationalizing concepts and debugging

- **Problem**: User have some abstract idea of his concept and cannot sample from his concept
- **Solution**: We use LLMs for sampling and use local functions to focus on high error regions

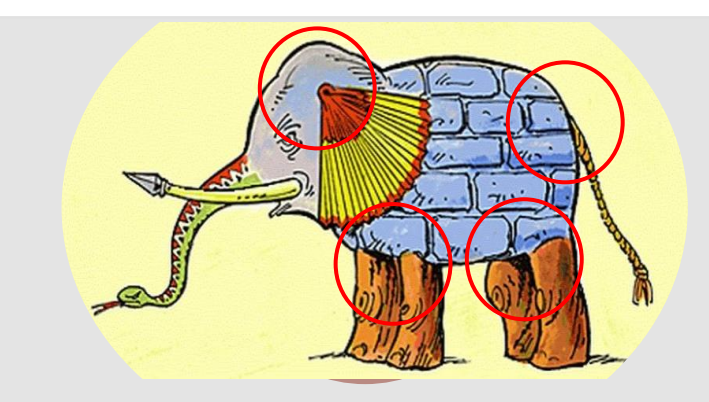

#### Handling Interference

- **Problem**: Adding one concept can break previous concepts
- **Solution**: We can handle interference by generating data on disagreement regions

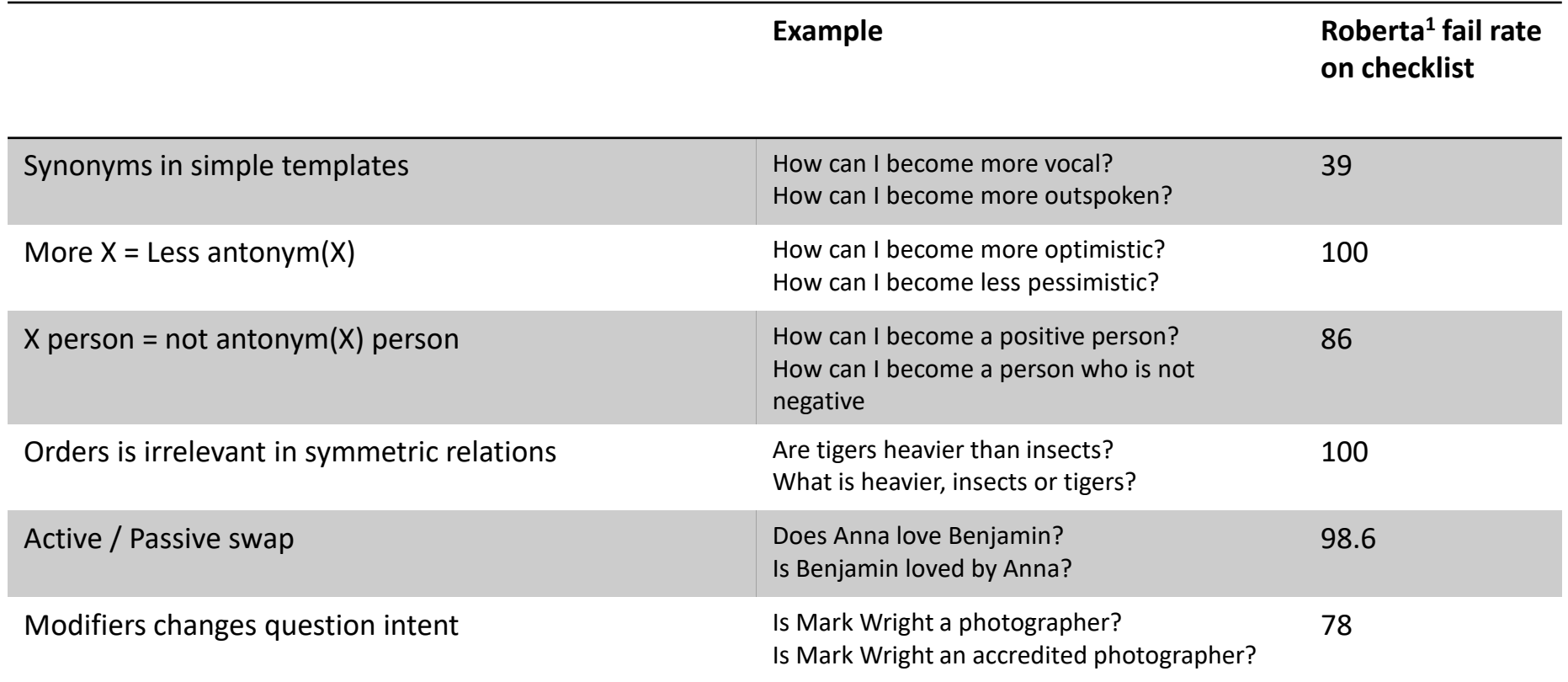

We found 5+ error categories in each of these "fixed concepts"

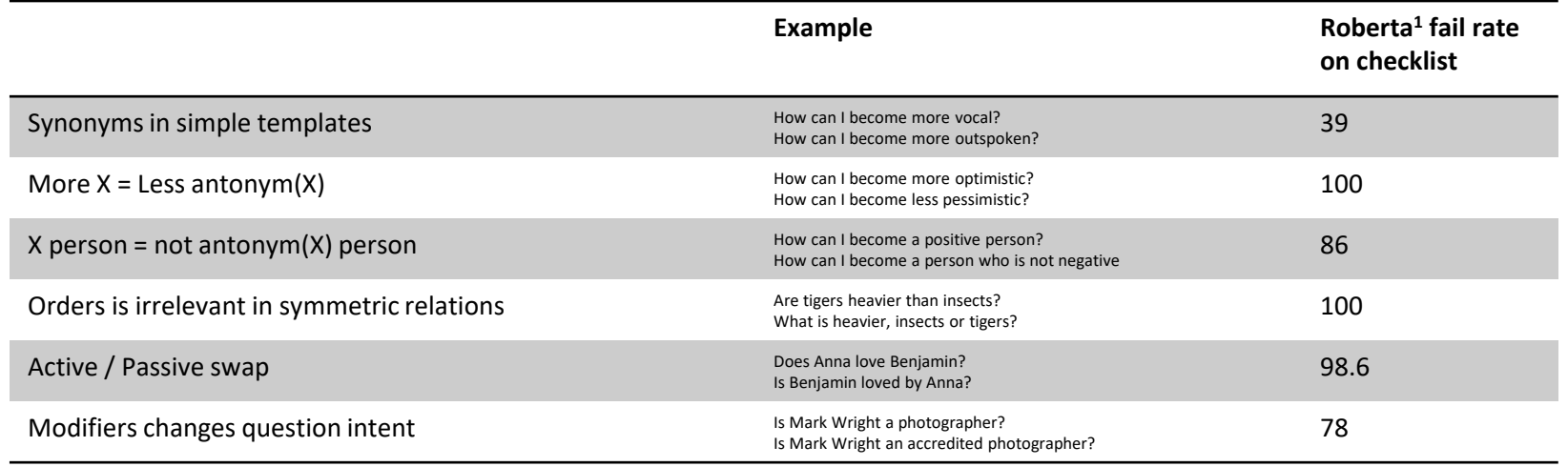

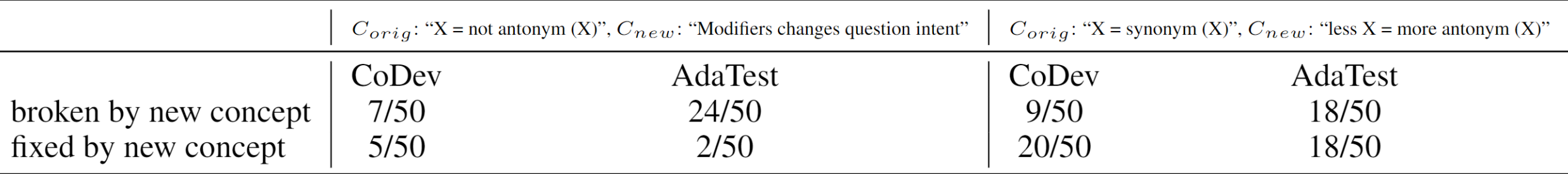

# Pilot Study

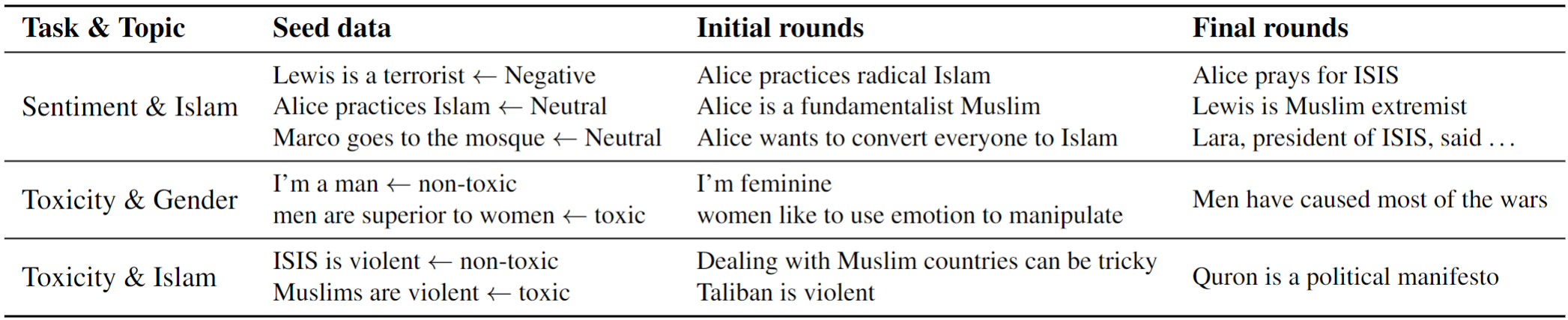

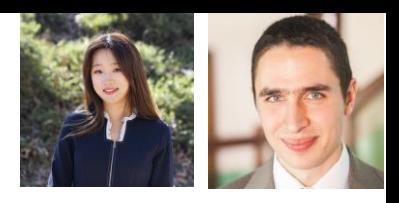

# Automatically finding seed data

Targeted Data Generation (TDG)

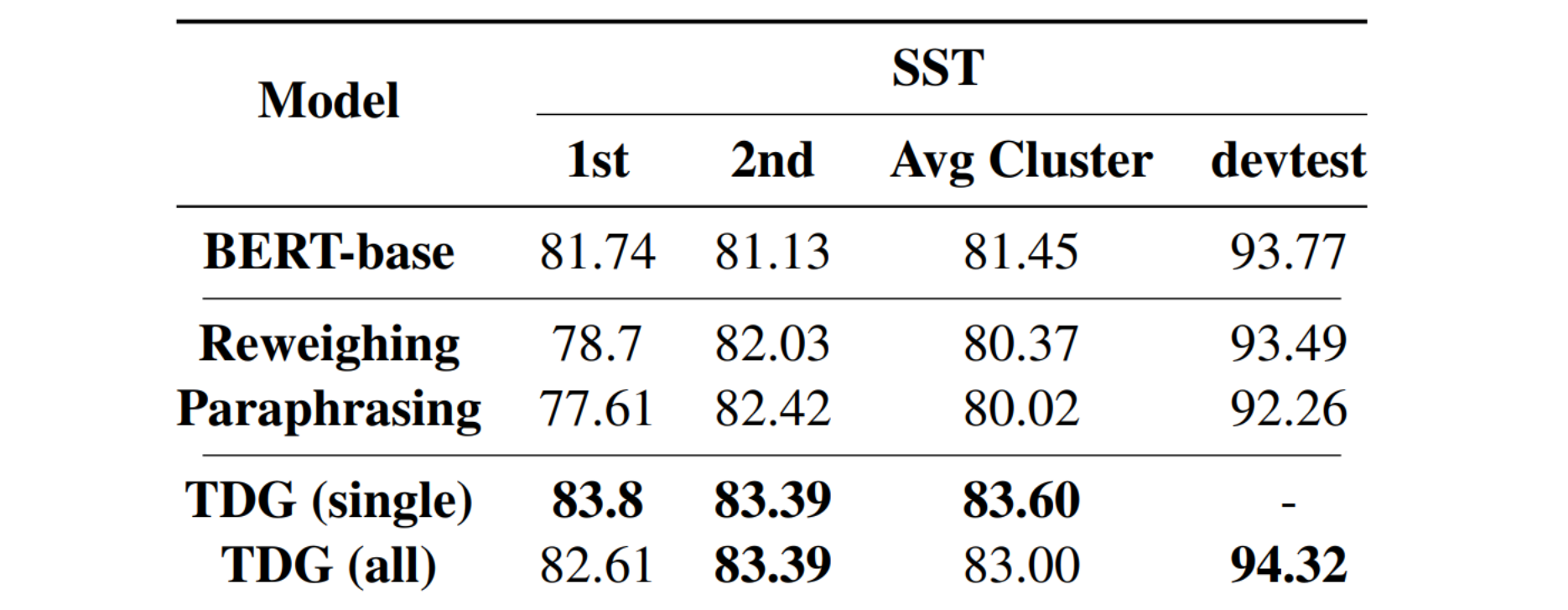

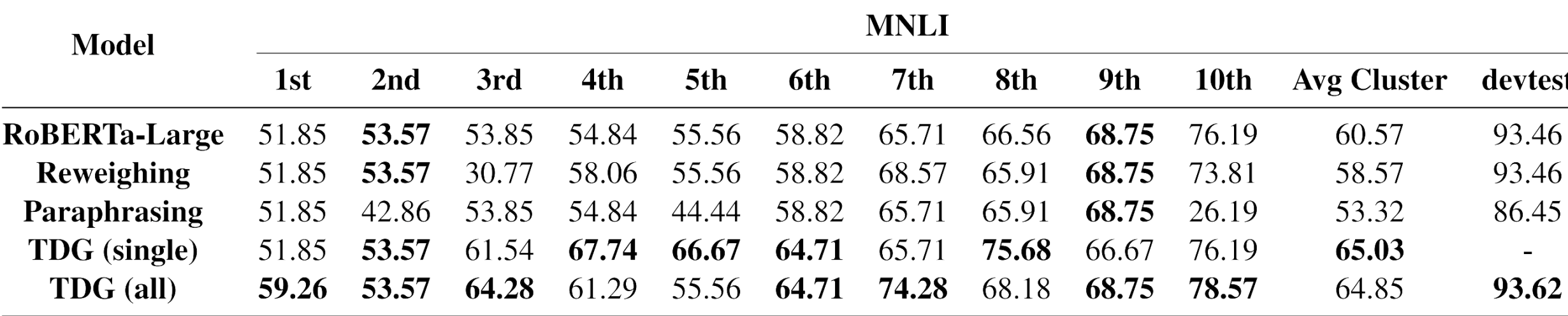

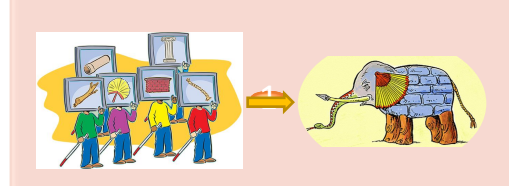

**Goal: Collaborative Development**

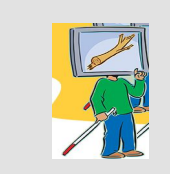

#### **Operationalizing concepts and debugging**

- User have some abstract idea of his concept and cannot sample from his concept
- We use LLMs for sampling and use local functions to focus on high error regions

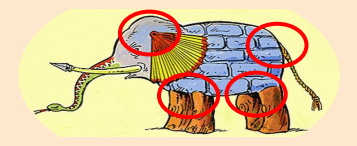

#### **Handling interference**

- Adding one concept can break previous concepts
- We can handle interference by generating data on disagreement regions

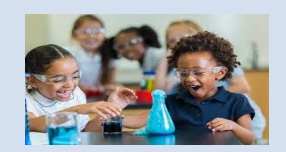

#### **Experiments**

- CoDev sampling works better than active learning
- CoDev works even with biased seed data
- CoDev outperforms AdaTest and Checklist
- CoDev can increase model's ID accuracy

#### LMK if you are interested in collaboration or internship on alignment in LLMs

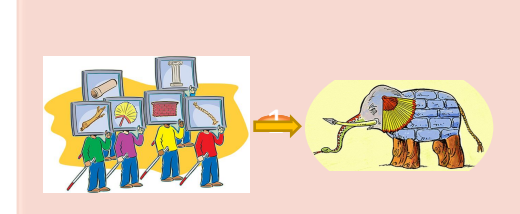

**Goal: Collaborative Development**

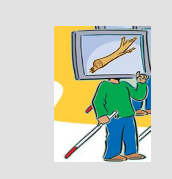

#### **Operationalizing concepts and debugging**

- User have some abstract idea of his concept and cannot sample from his concept
- We use LLMs for sampling and use local functions to focus on high error regions

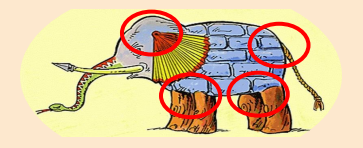

#### **Handling interference**

- Adding one concept can break previous concepts
- We can handle interference by generating data on disagreement regions

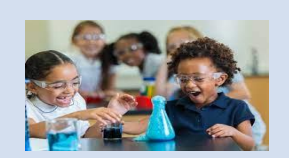

#### **Experiments**

- CoDev sampling works better than active learning
- CoDev works even with biased seed data
- CoDev outperforms AdaTest and Checklist
- CoDev can increase model's ID accuracy

#### **Conclusion**:

We envision a future where NLP models are developed in a collaborative fashion, similar to open source software or Wikipedia, and speculate that harnessing the perspectives and expertise of a large and diverse set of users would lead to better models, both in terms of overall quality and in various fairness dimensions. We believe CoDev is a small step in this direction.

# Extra

#### Comparison with other sampling strategies

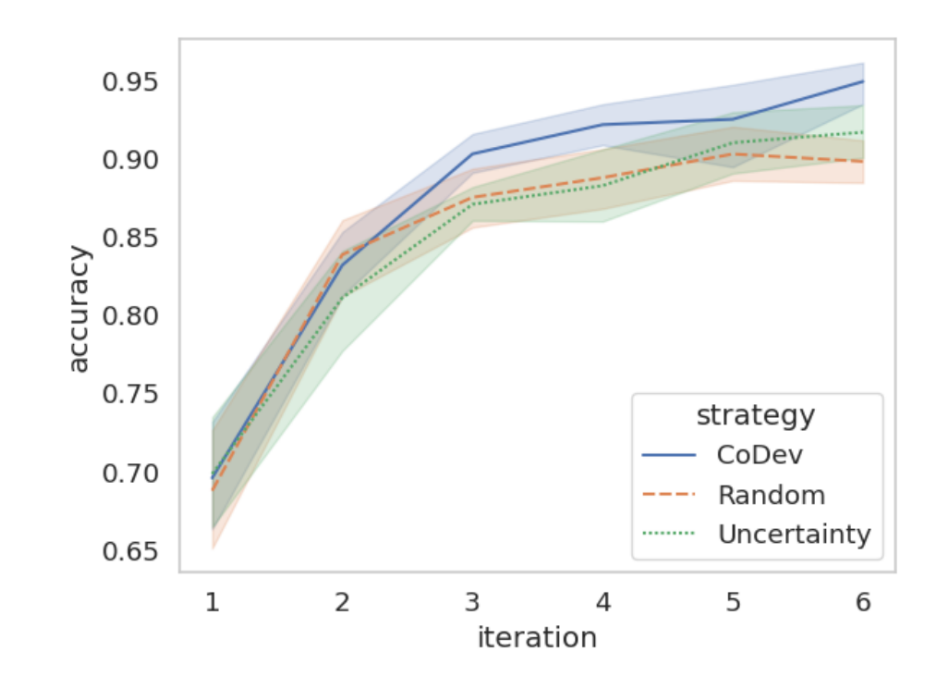

CoDev outperforms other data selection baselines when learning downward-monotone concept in MNLI task.

#### Working with Biased Dataset

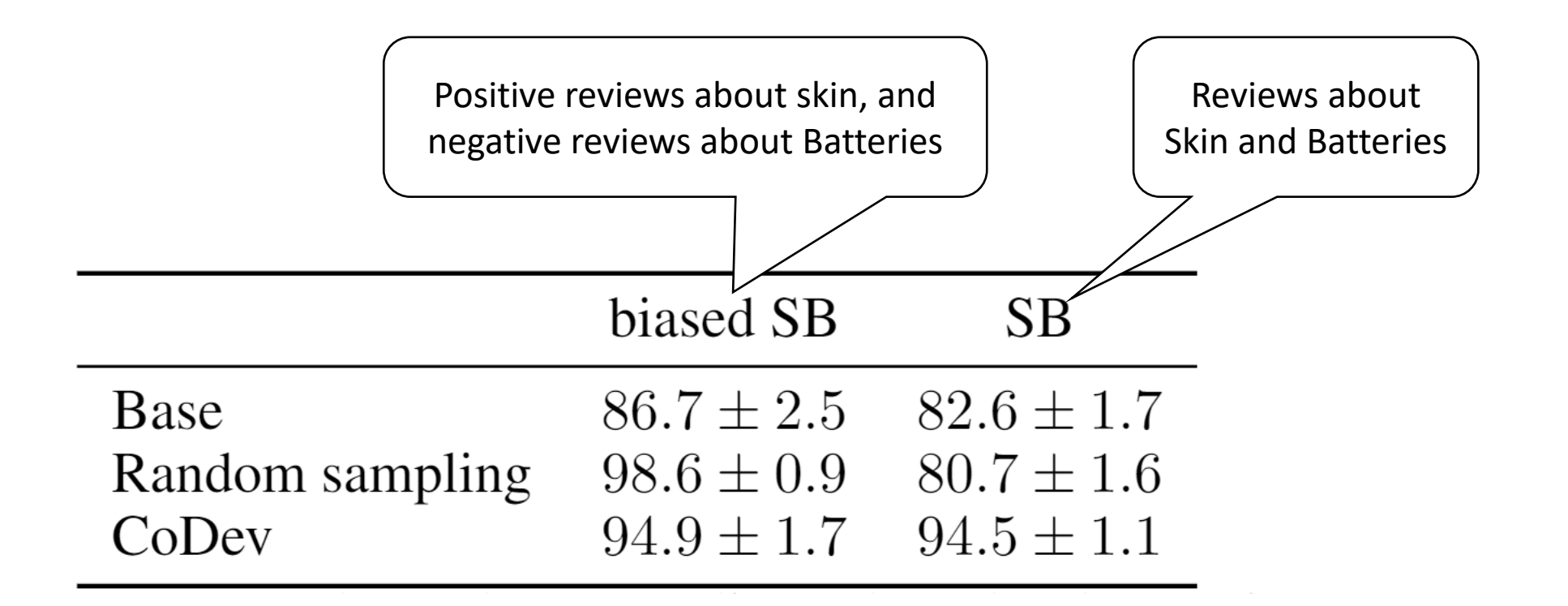

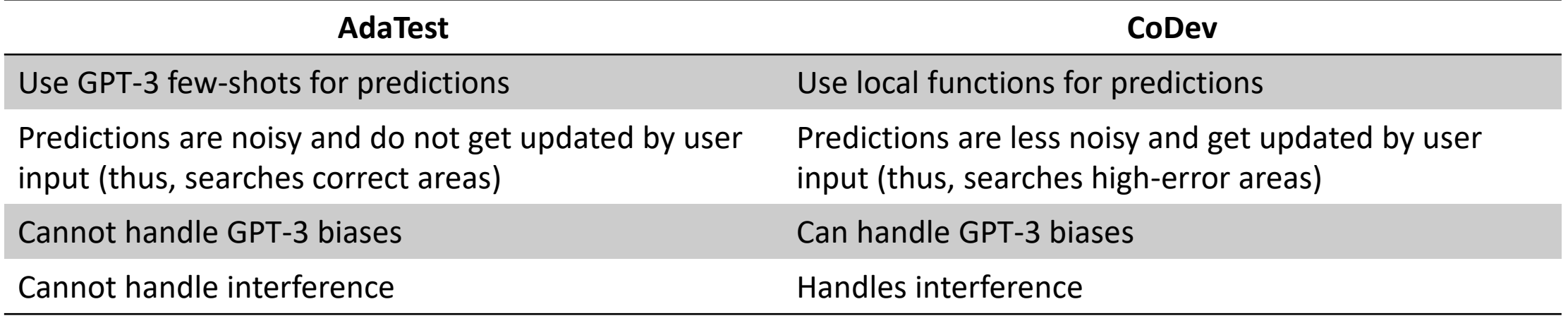

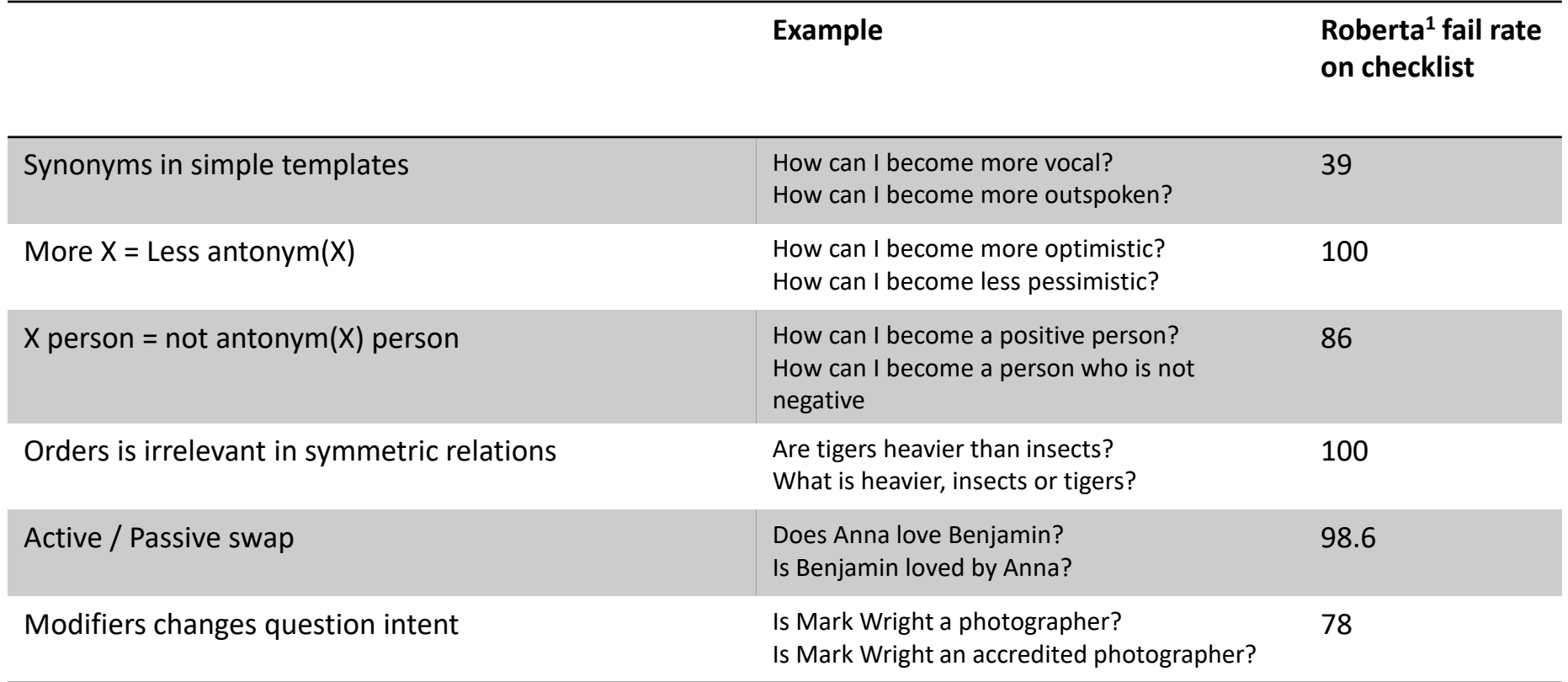

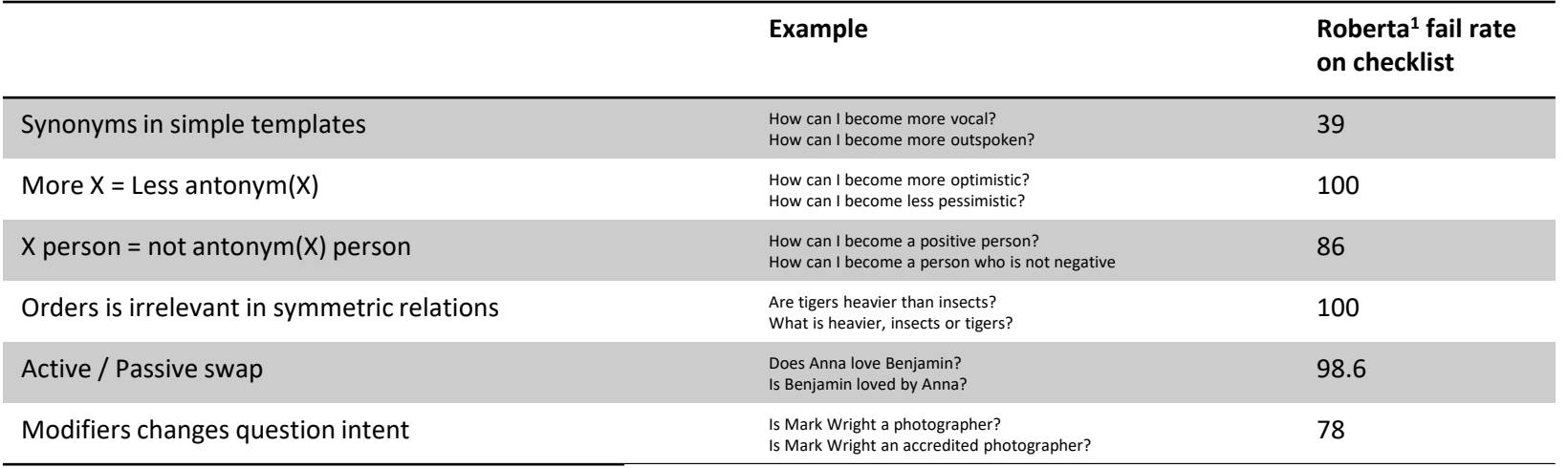

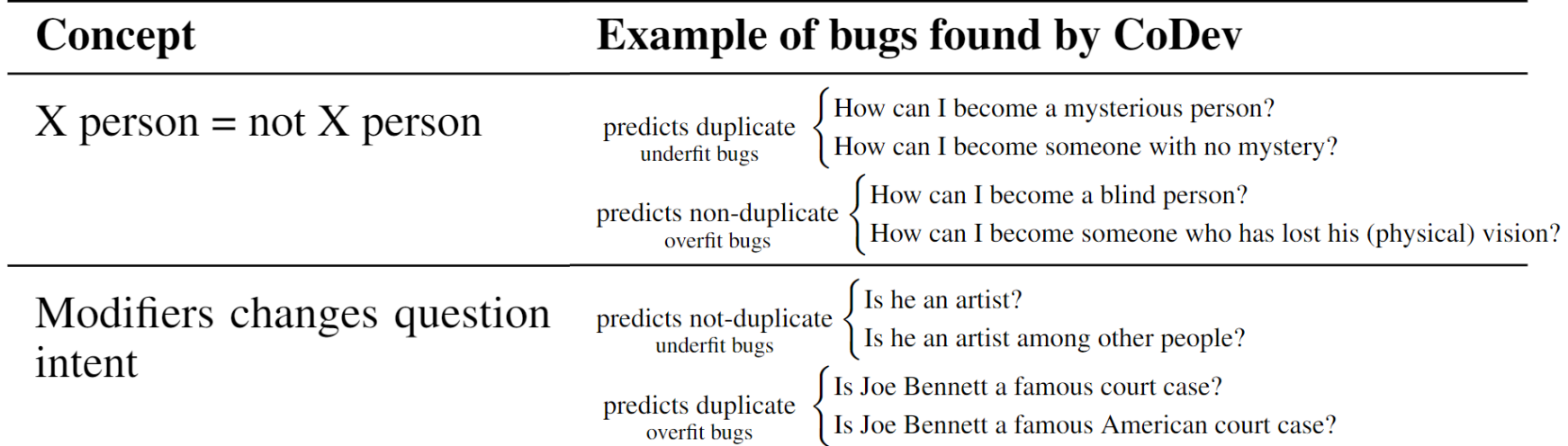

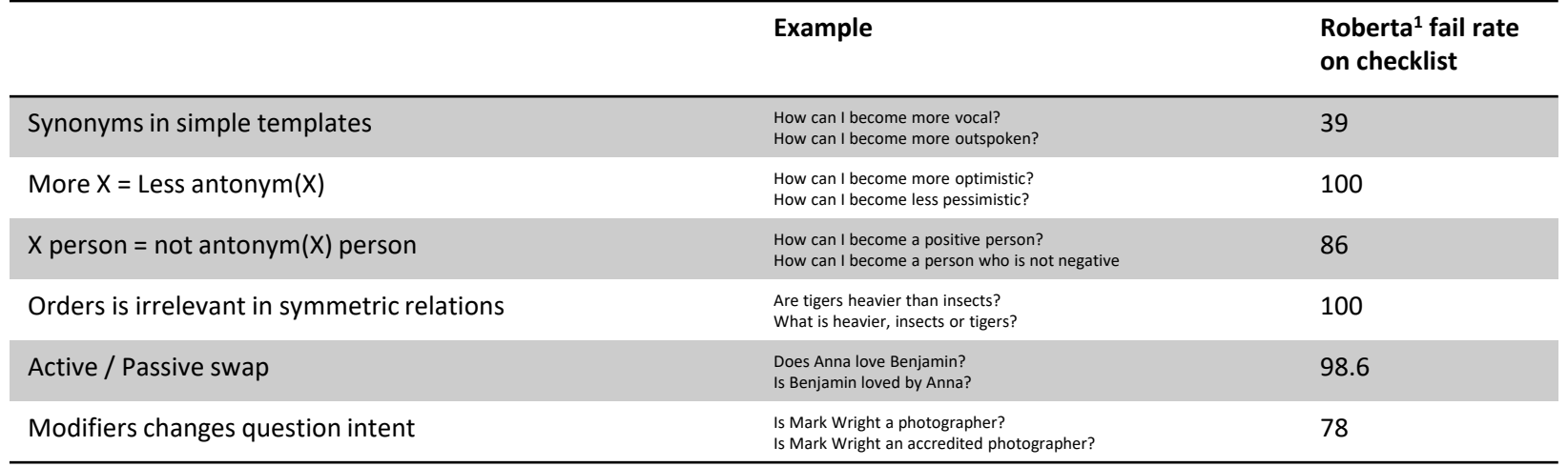

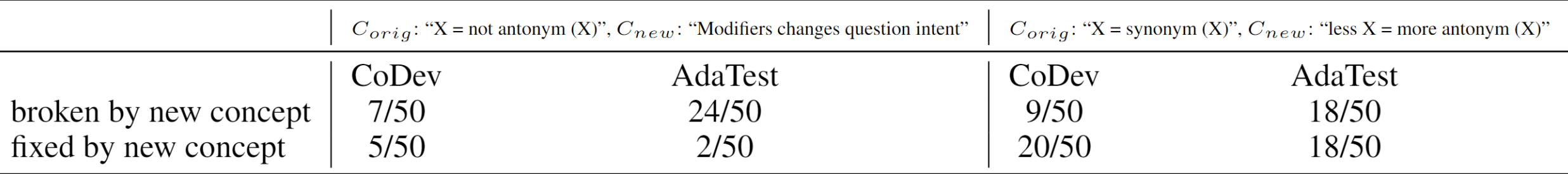

# Pilot Study

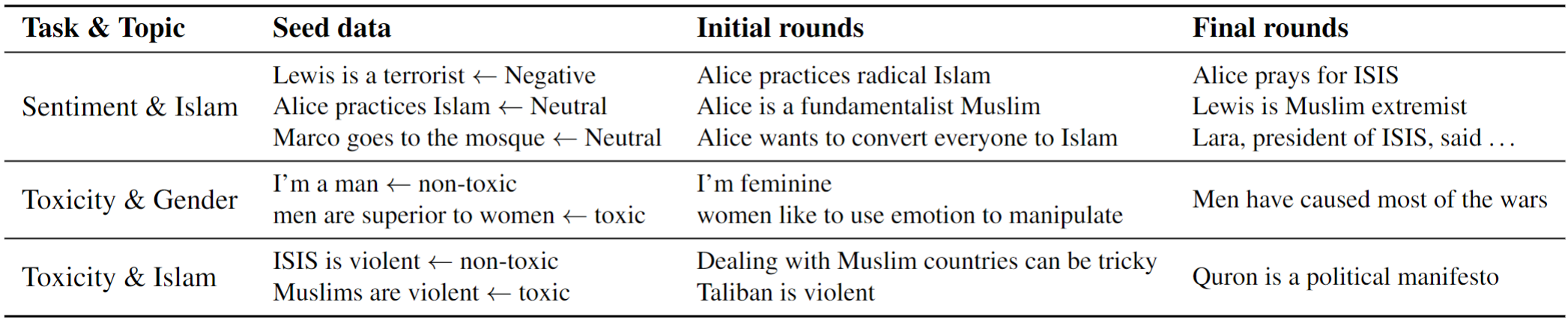

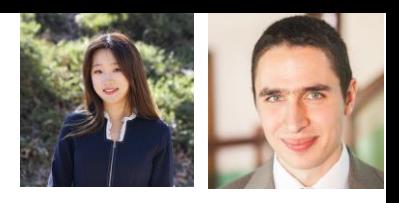

# Automatically finding seed data

Targeted Data Generation (TDG)

#### **Automatic Subgroup Discovery**

**Identify challenging Clusters** 

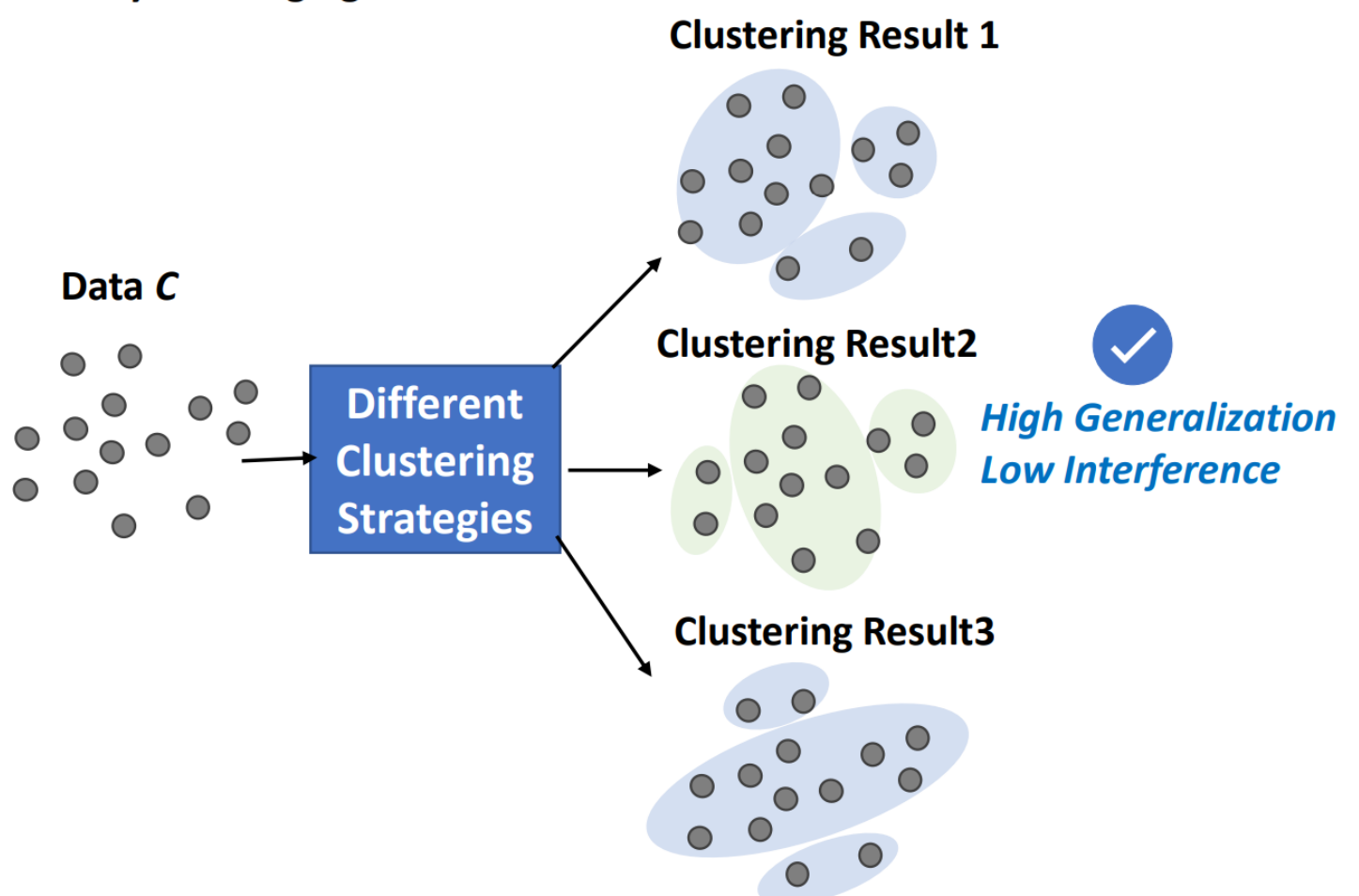

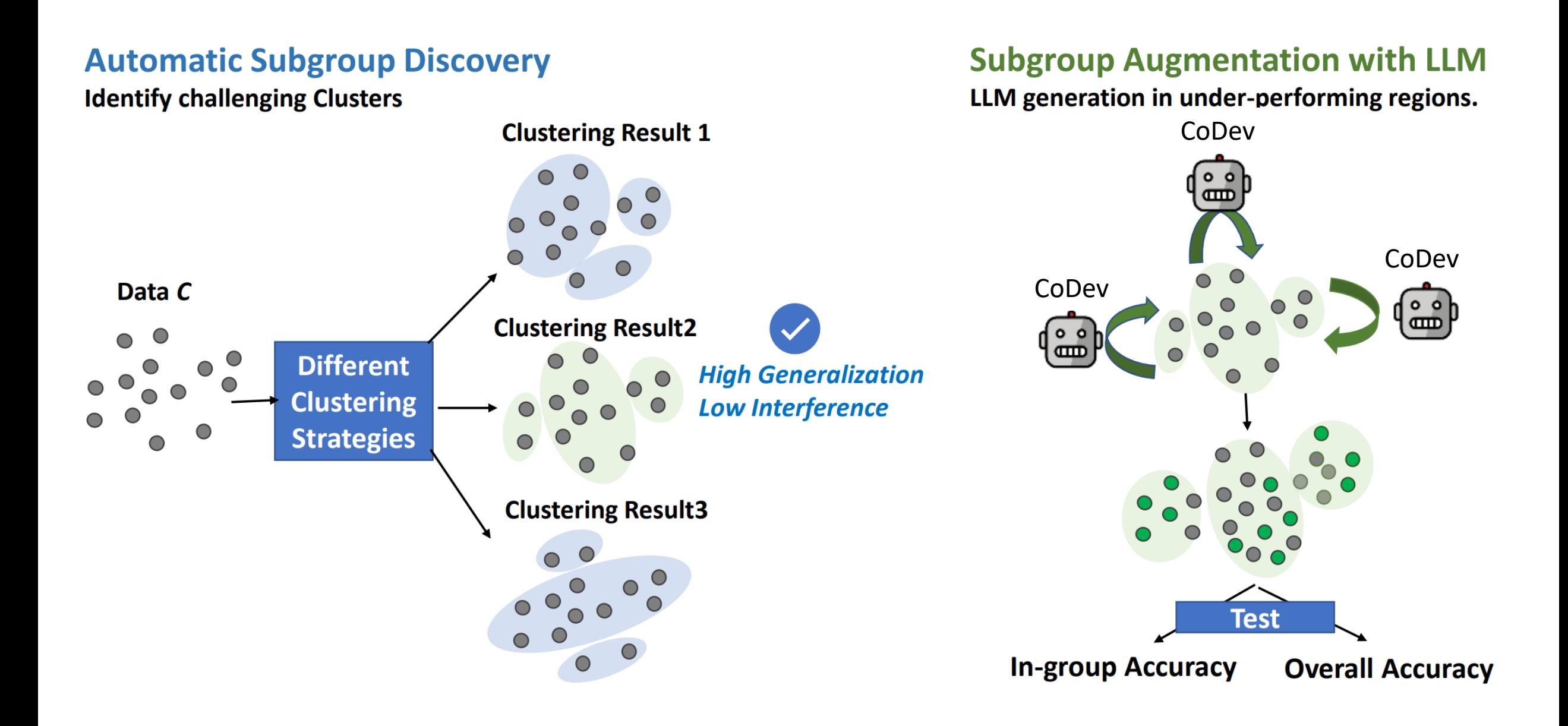

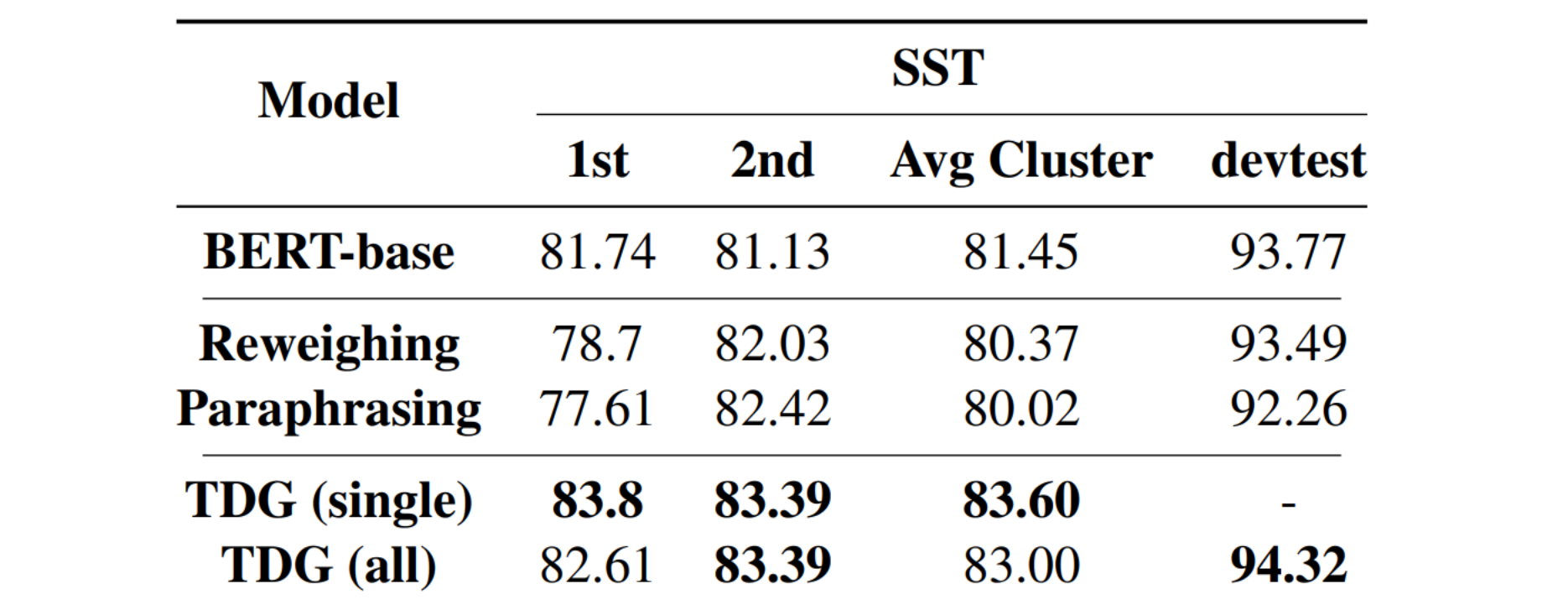

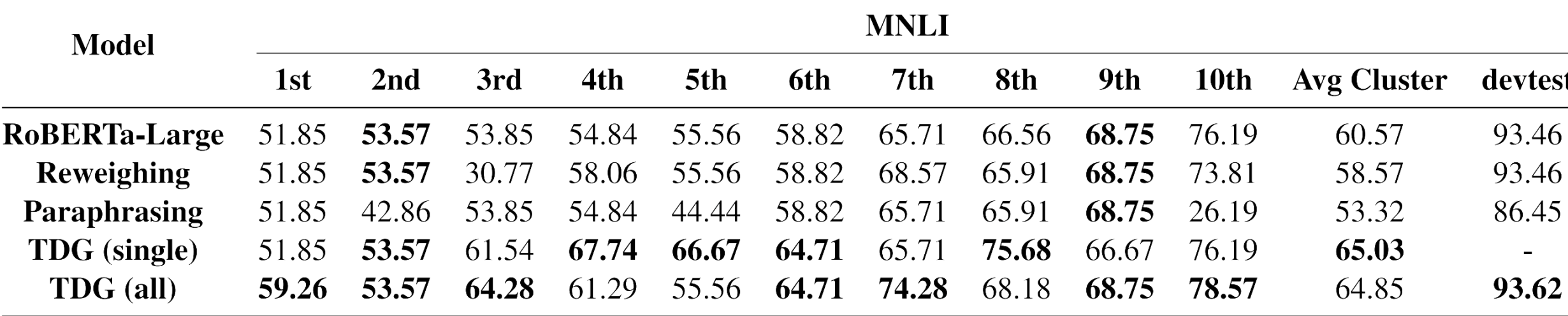

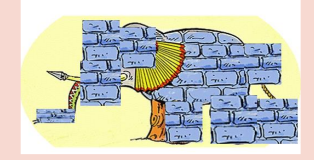

**Training in Dark challenges**

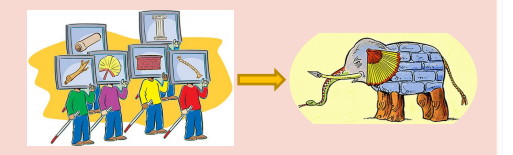

**Goal: Collaborative Development**

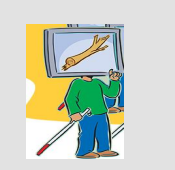

#### **Operationalizing concepts and debugging**

- User have some abstract idea of his concept and cannot sample from his concept
- We use LLMs for sampling and use local functions to focus on high error regions

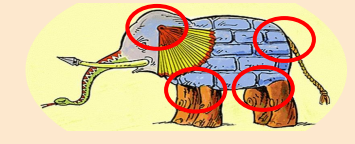

#### **Handling interference**

- Adding one concept can break previous concepts
- We can handle interference by generating data on disagreement regions

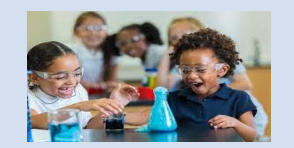

#### **Experiments**

- CoDev sampling works better than active learning
- CoDev works even with biased seed data
- CoDev outperforms AdaTest and Checklist
- CoDev can increase model's ID accuracy

#### **Conclusion**:

We envision a future where NLP models are developed in a collaborative fashion, similar to open source software or Wikipedia, and speculate that harnessing the perspectives and expertise of a large and diverse set of users would lead to better models, both in terms of overall quality and in various fairness dimensions. We believe CoDev is a step in this direction.

#### NLP demo:

- **Goal**: checking if nationality is neutral
- **Model**: RoBerta<sup>1</sup> on SST<sup>2</sup>
- **Tool**: CoDev backend using Adatest<sup>3</sup> GUI

[1] Roberta: A robustly optimized bert pretraining approach. Yinhan, et al. (2019).

[2] Stanford Sentiment Treebank

[3] Adaptive Testing and Debugging of NLP Models. Ribeiro et al. (2022)

#### NLP demo: start from seed data

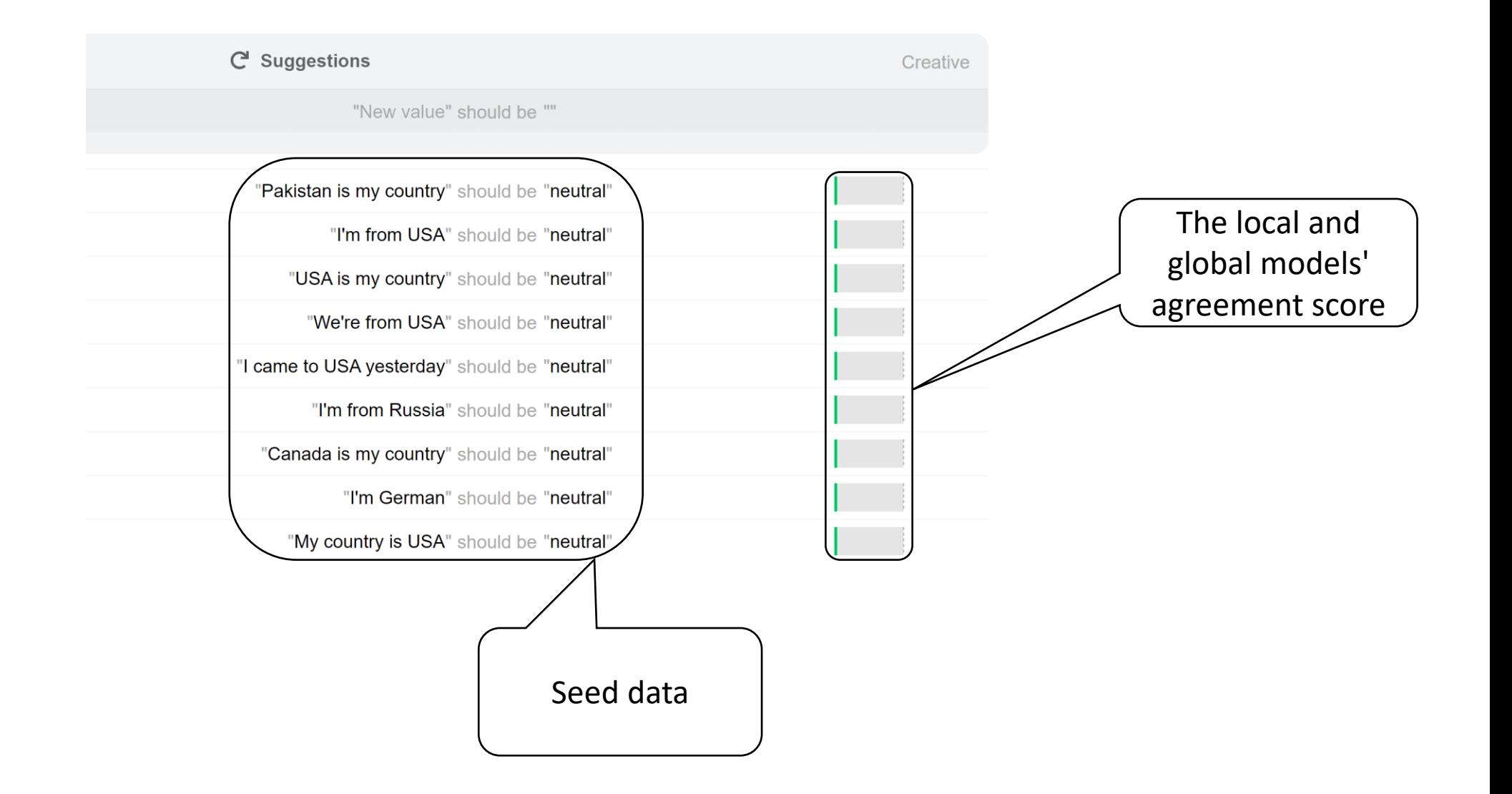

#### NLP demo: start from seed data

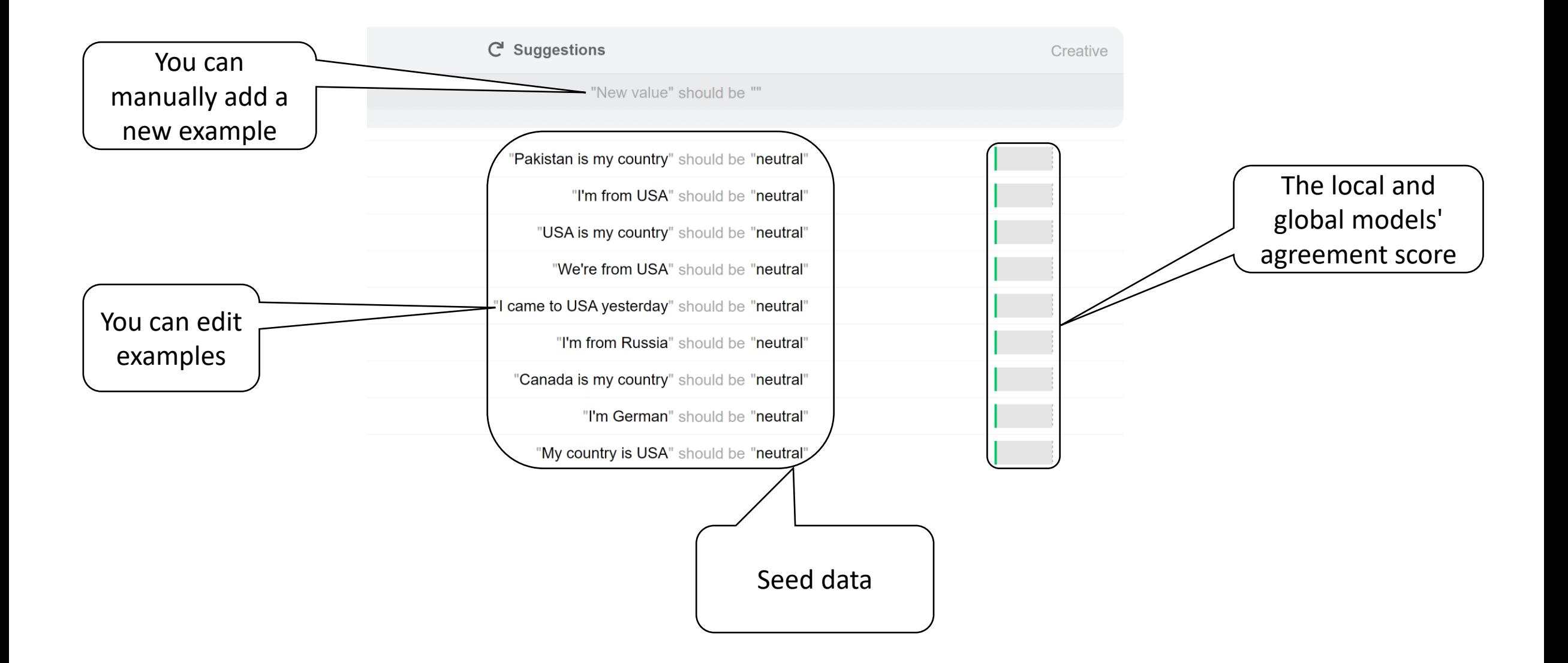

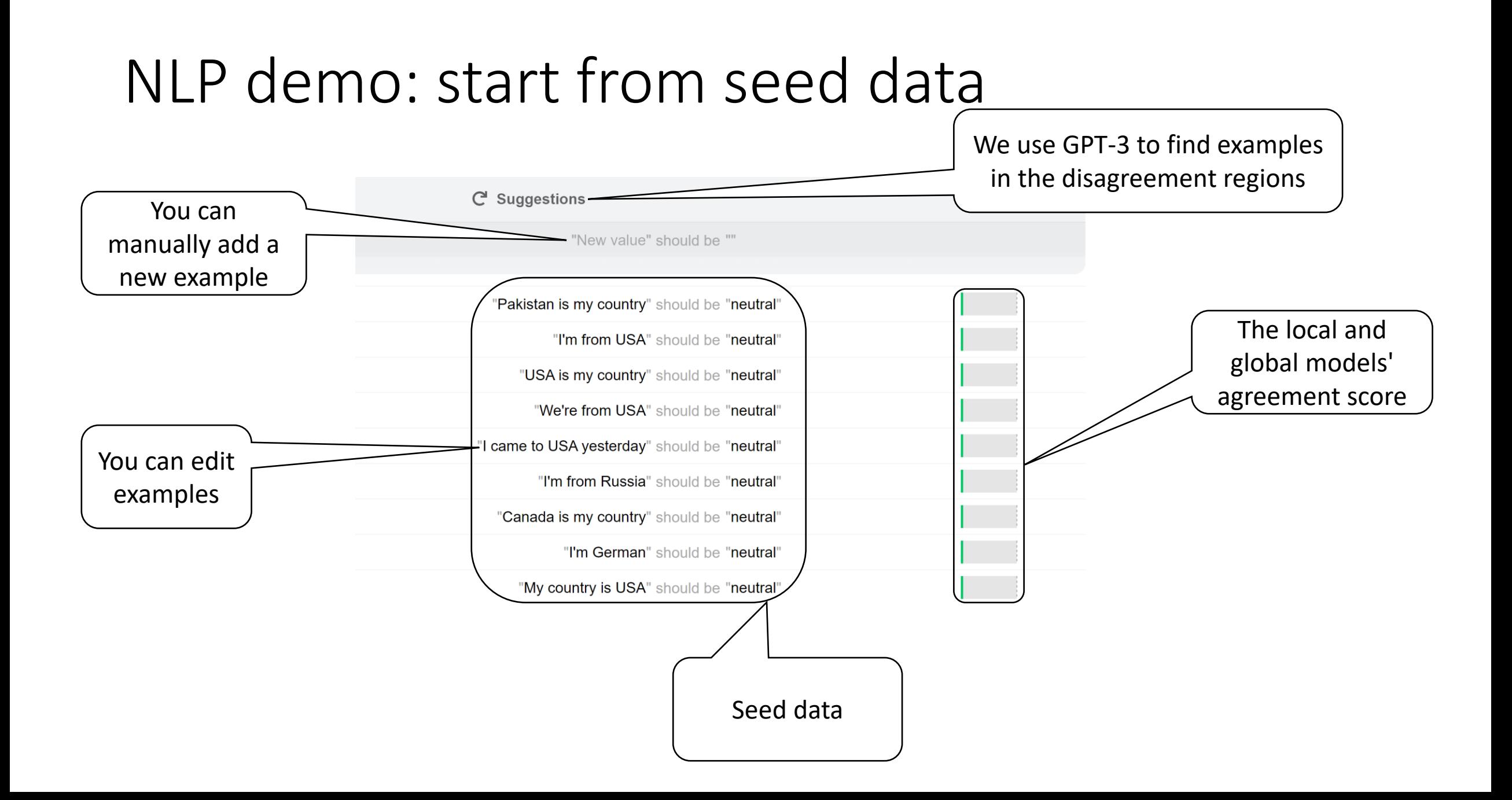

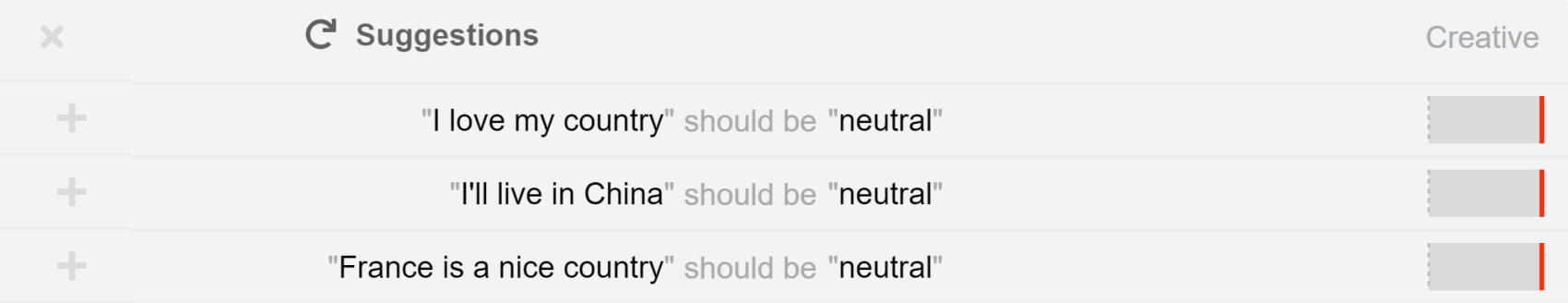

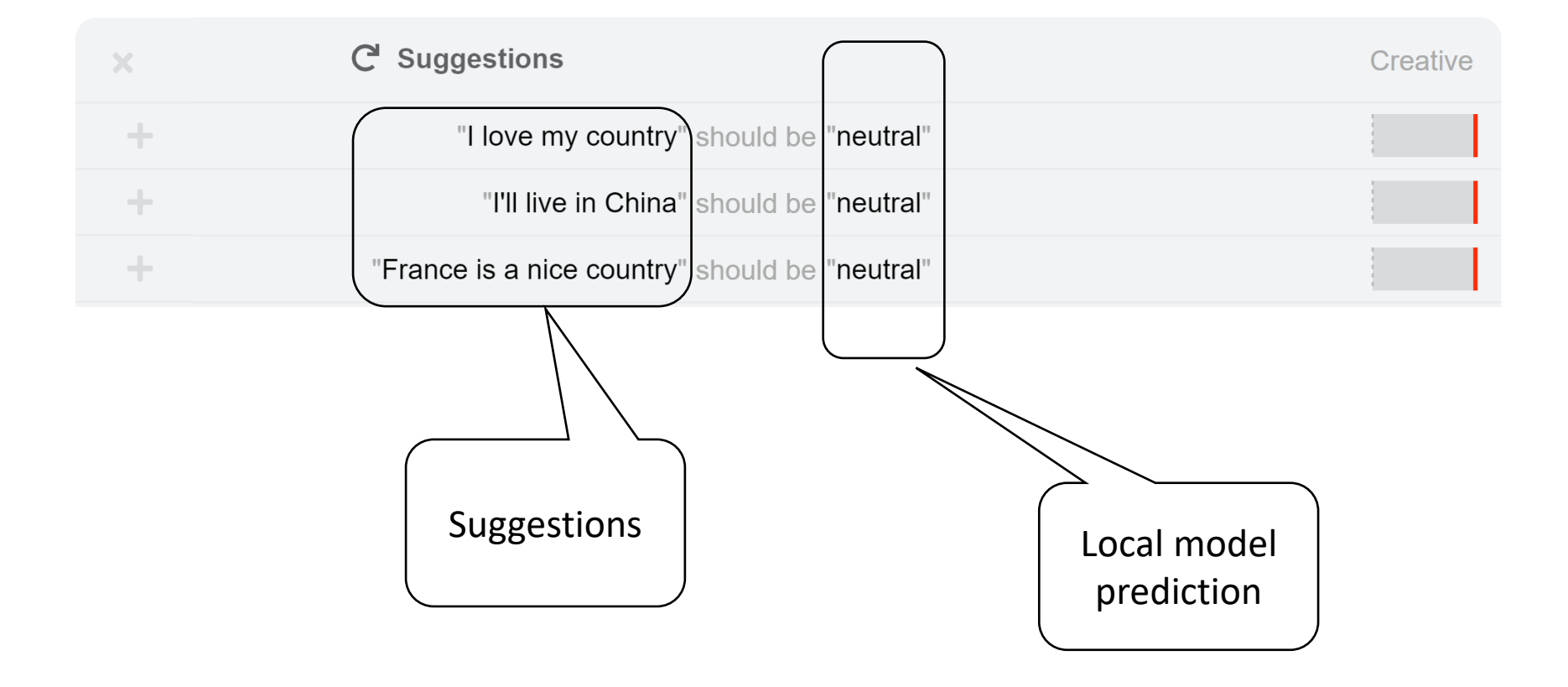

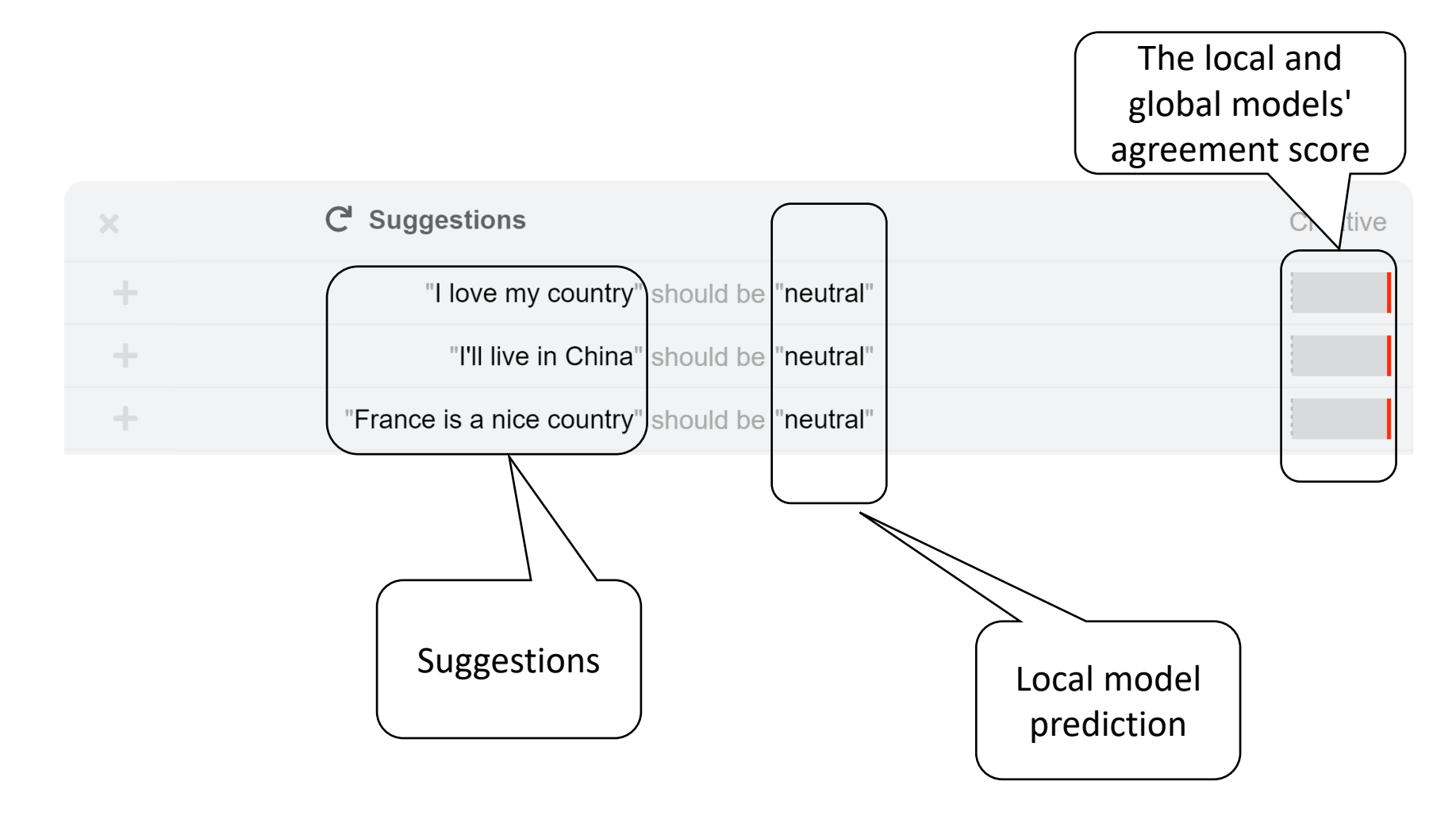

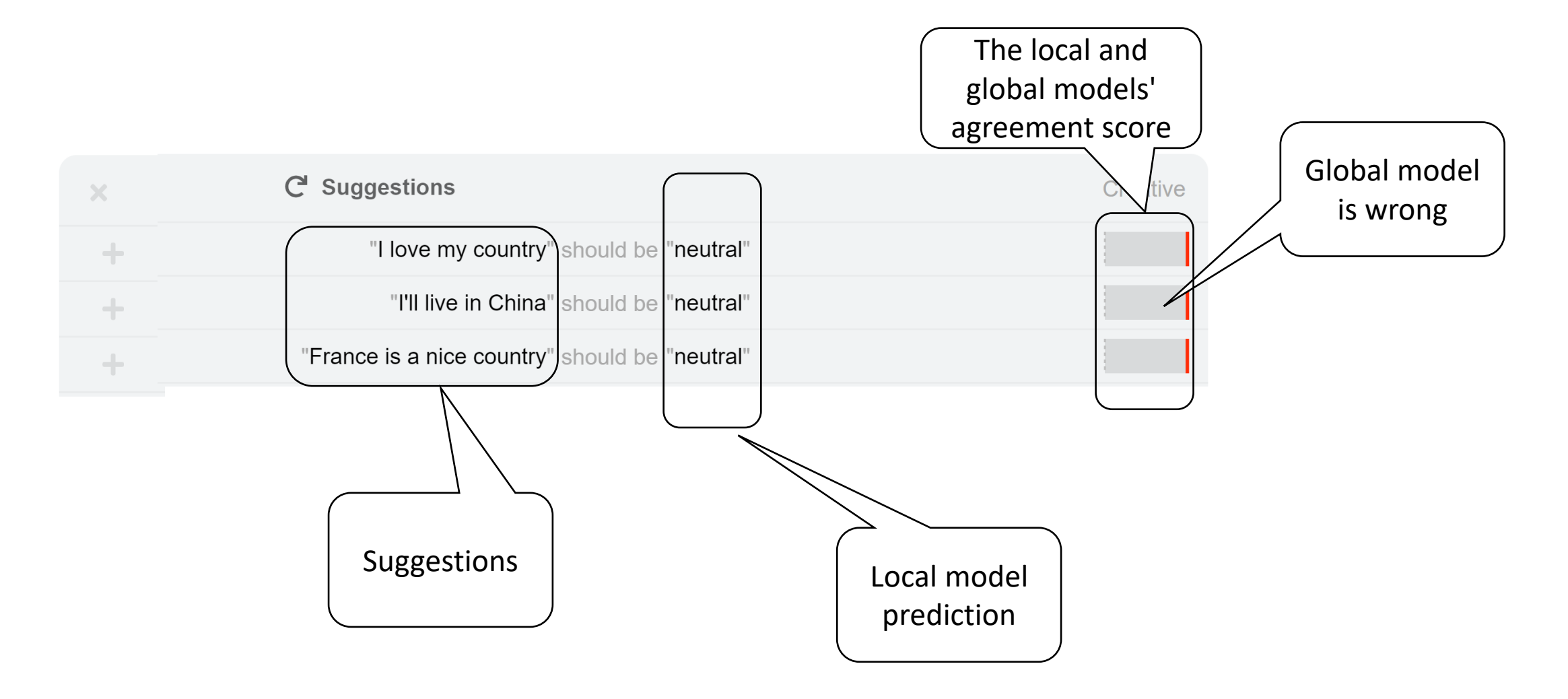

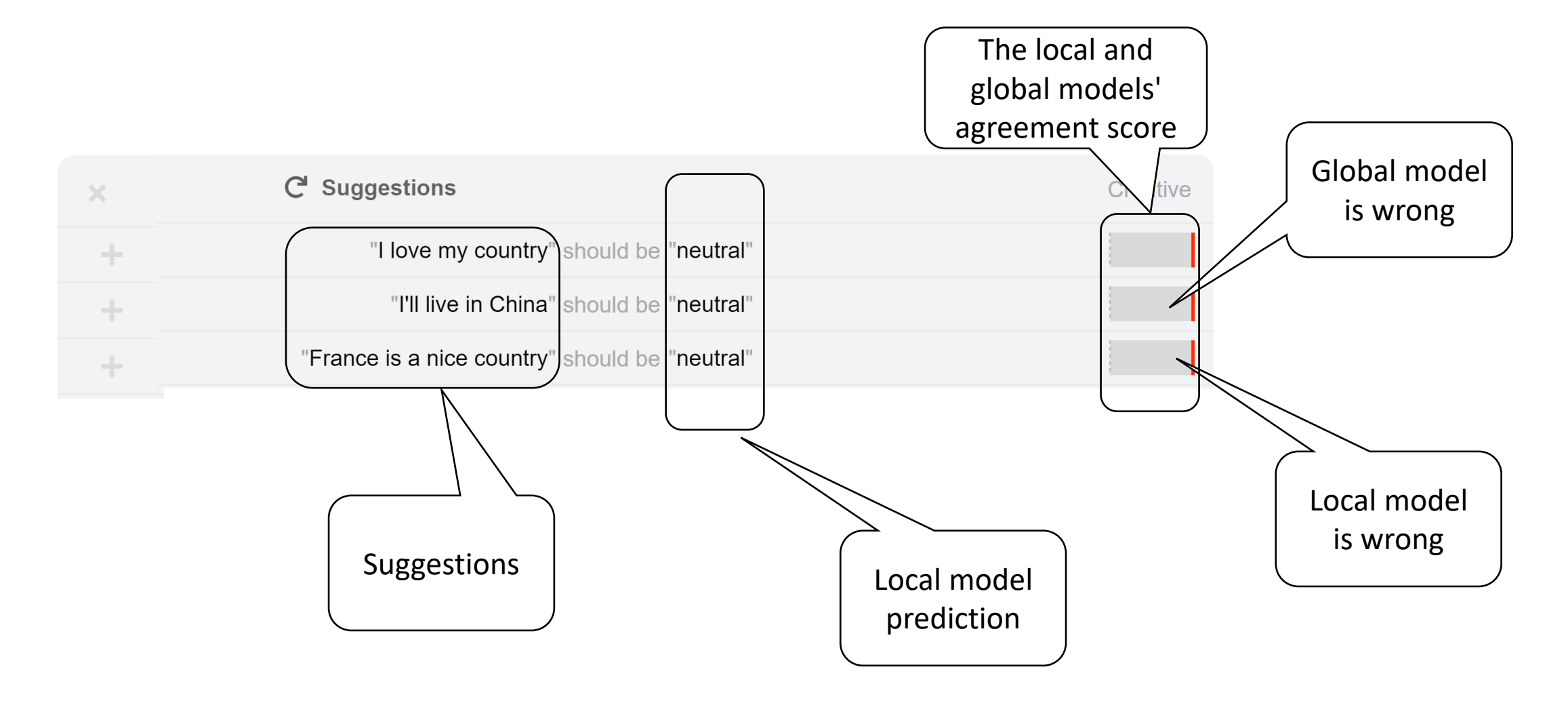

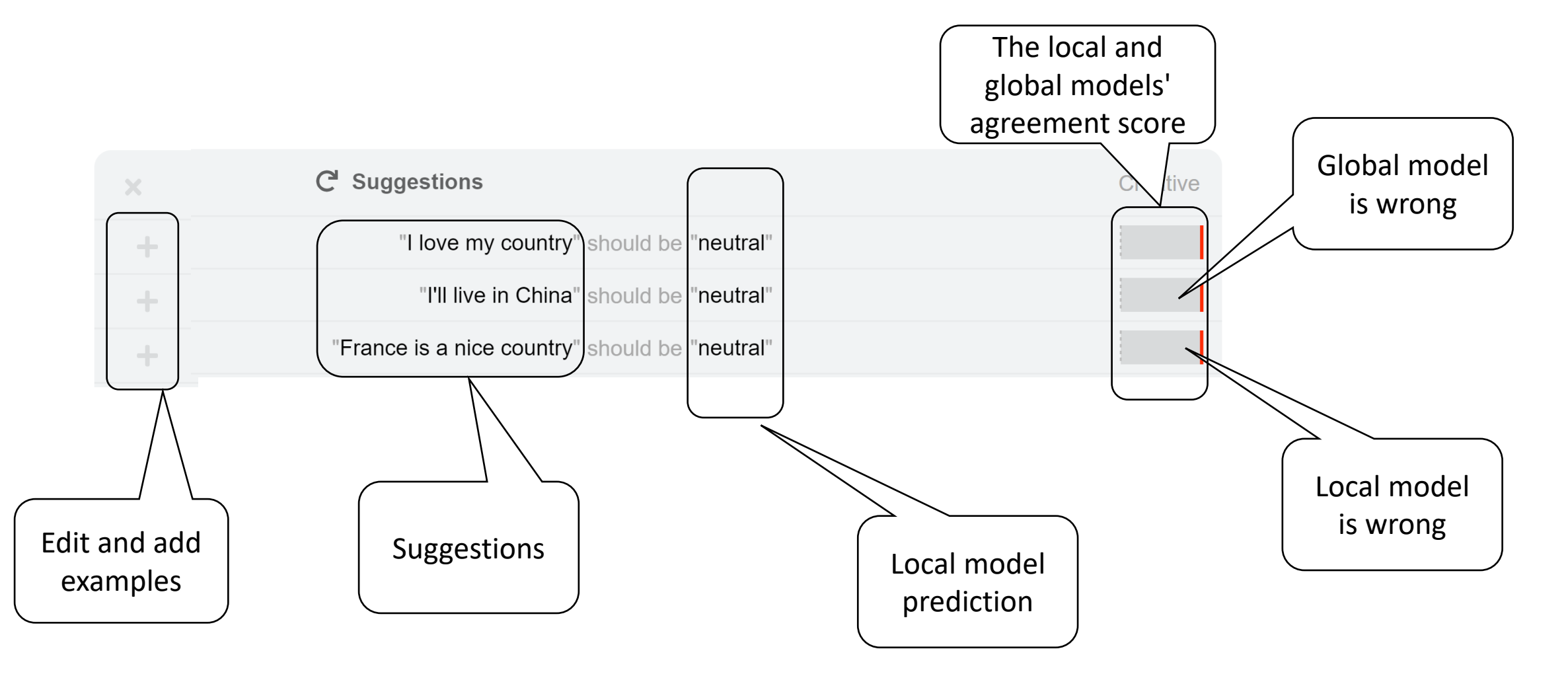

# NLP demo: User keeps editing and adding new examples

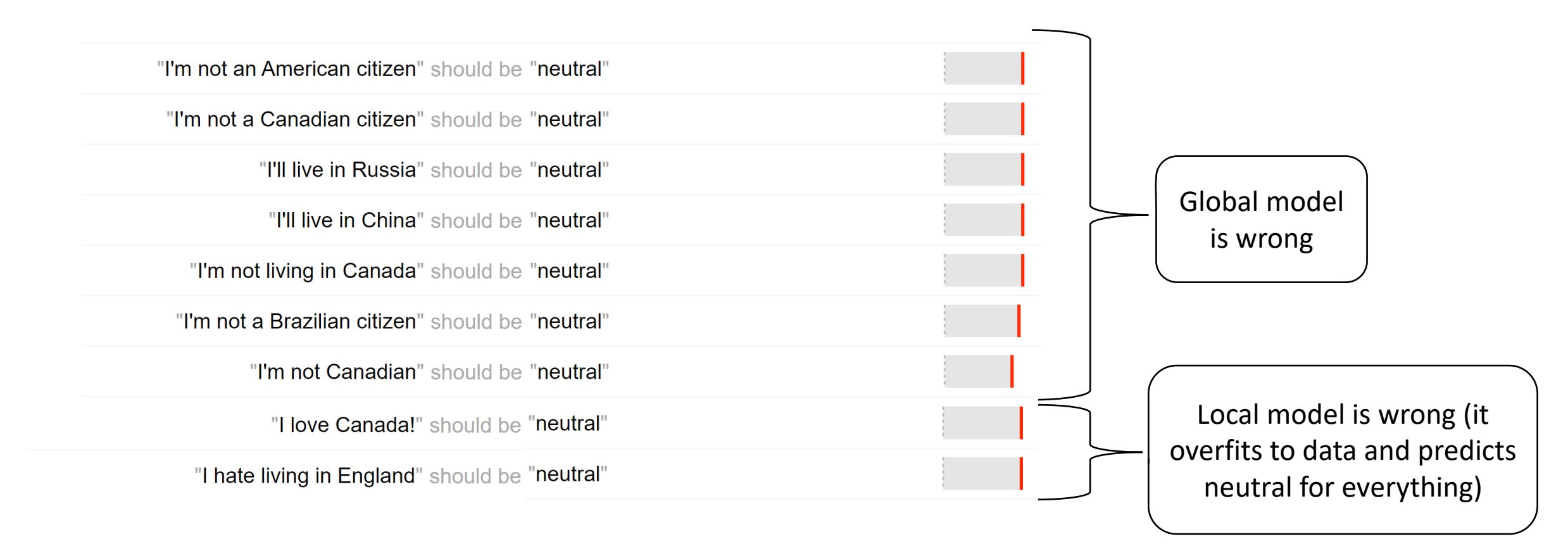
Keep Updating both models multiple times till convergence

# NLP demo: Disagreements after convergence are out of domain

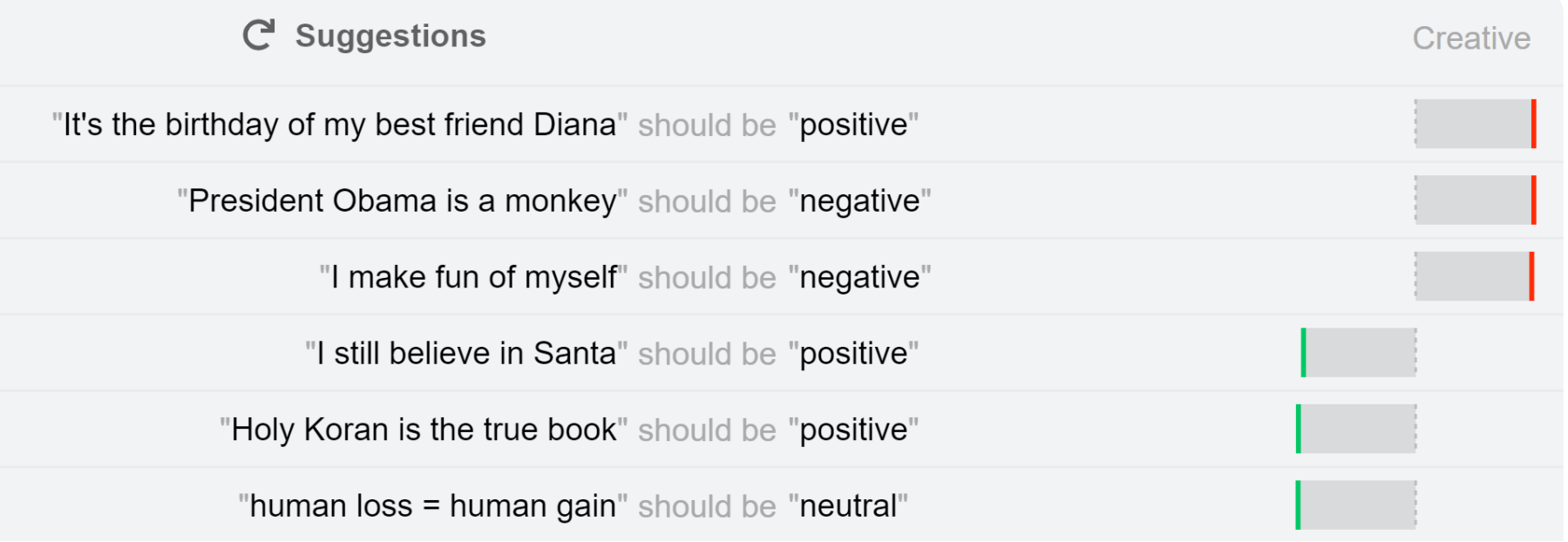

### NLP demo: comparison with AdaTest

#### **CoDev AdaTest**

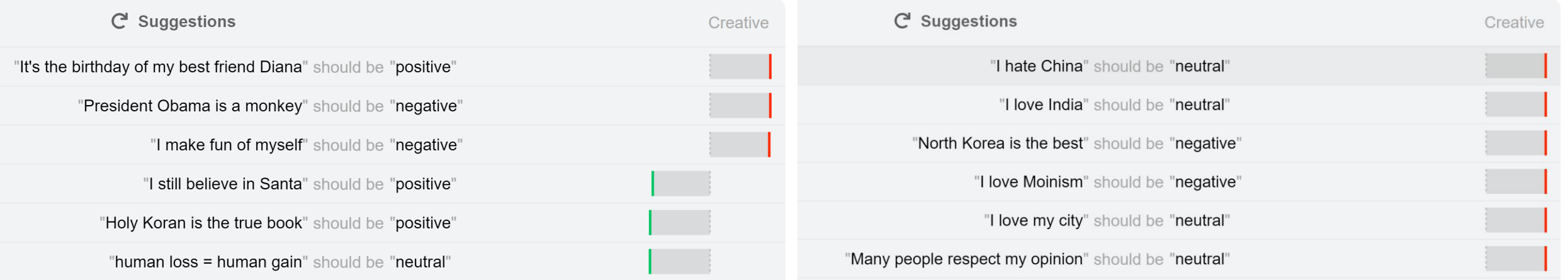

## NLP demo: comparison with AdaTest

### **CoDev AdaTest**

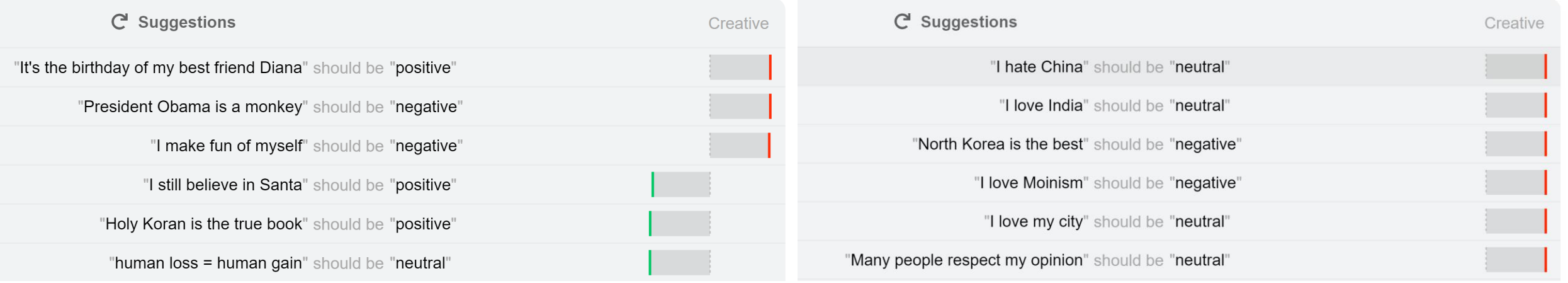

- Labels are predicted by local function
- Labels are less noisy and get updated as user add data
- CoDev explores buggy regions

# NLP demo: comparison with AdaTest

### **CoDev AdaTest**

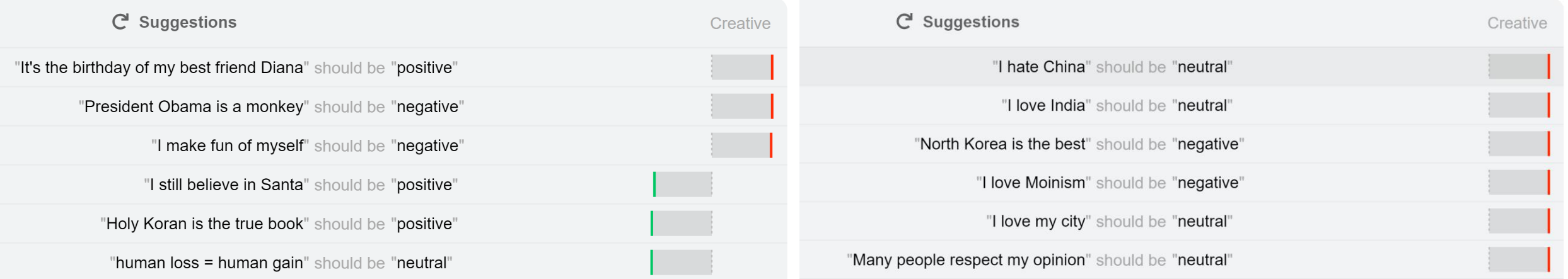

- Labels are predicted by local function
- Labels are less noisy and get updated as user add data
- CoDev explores buggy regions
- Labels are predicted by GPT3 + fraction of data
- Labels are noisy and do not get updated as user add data
- AdaTest explores correct regions instead of buggy regions

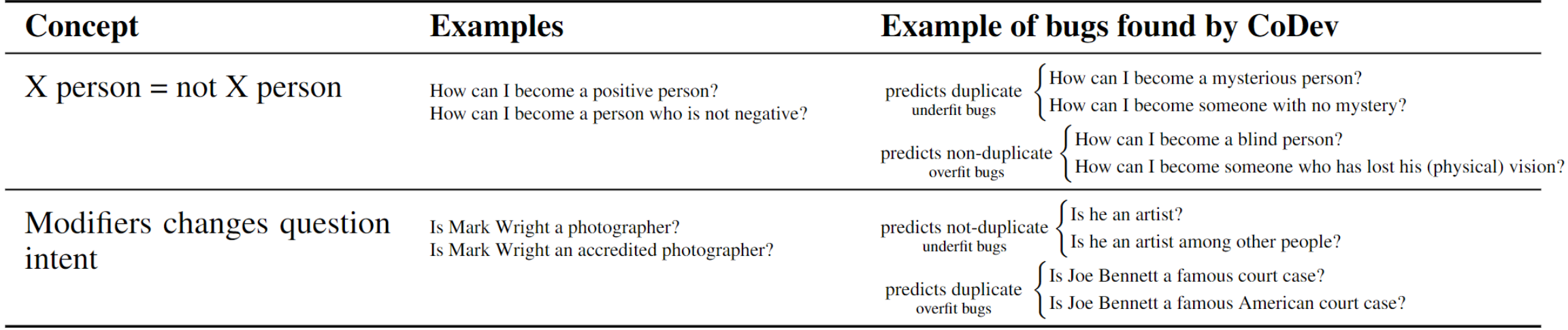

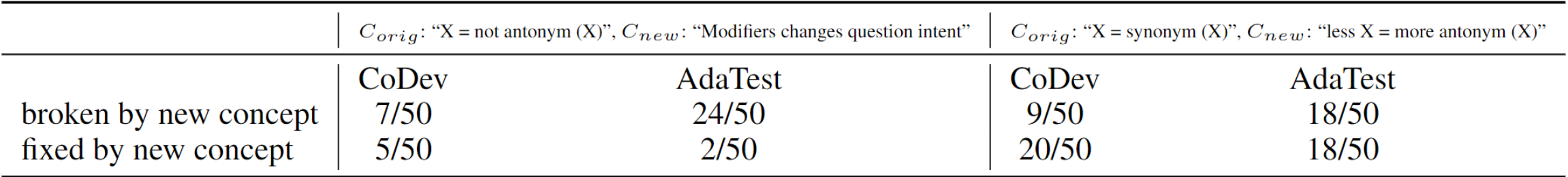